Universidade de Aveiro Departamento de Electrónica, Telecomunicações e Informática, 2019

Cristiana da Silva Carvalho E.

Atuação baseada em conhecimento nas cidades inteligentes

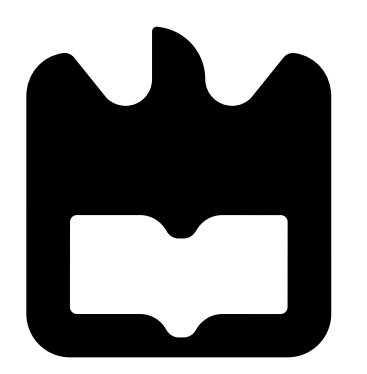

Cristiana da Silva Carvalho 凹

Atuação baseada em conhecimento nas cidades inteligentes

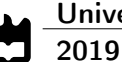

# Cristiana da Silva Carvalho

# Atuação baseada em conhecimento nas cidades inteligentes

Dissertação apresentada à Universidade de Aveiro para cumprimento dos requisitos necessários à obtenção do grau de Mestre em Engenharia de Computadores e Telemática, realizada sob a orientação científica do Doutor Ilídio Fernando de Castro Oliveira, Professor Auxiliar do Departamento de Eletrónica, Telecomunicações e Informática da Universidade de Aveiro e do Doutor Filipe Cabral Pinto, da Altice Labs (Aveiro).

o júri / the jury

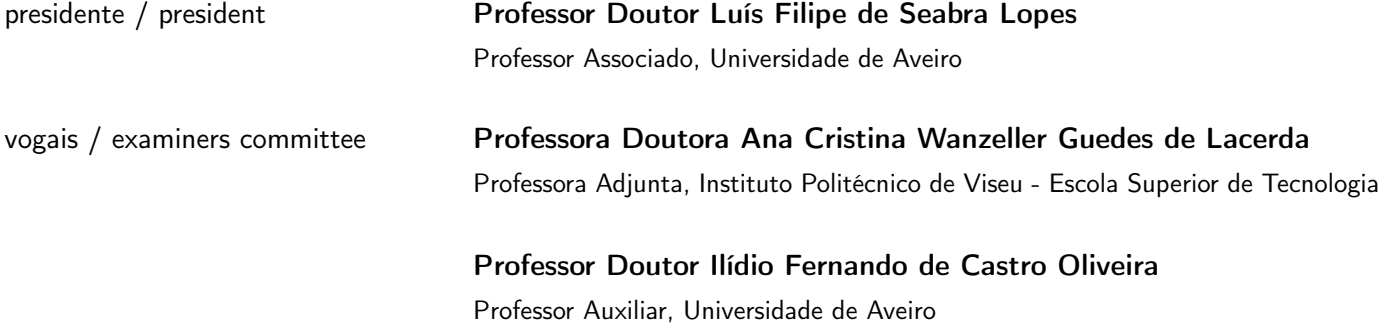

# agradecimentos / acknowledgements

A vocês pais, obrigada por me terem proporcionado todo este percurso e por nunca me terem deixado desistir.

A ti mana, obrigada por estares sempre presente, sempre com orgulho em mim.

Obrigada a toda a minha família por sempre acreditarem em mim e me apoiarem em todo este caminho.

Obrigada aos meus amigos e colegas, por todos os momentos juntos e bem passados, pelas trocas de ideias e ajudas necessárias. Obrigada a todos aqueles que ficam depois desta aventura, a todo o grupo QL que tão importante foi nesta fase final.

Obrigada a toda a empresa Altice Labs (Aveiro), que tão bem me acolheu ao longo destes meses e sempre se disponibilizou para ajudar quando necessário. Obrigada aos meus orientadores, que sempre se mostraram disponíveis para qualquer dúvida e que prontamente sempre me ajudaram.

Sem vocês, não seria possível, obrigada a todos!

Resumo **C** substancial aumento da população, a sua migração para centros urbanos e a desertificação de cidades de pequena e média dimensão por efeitos da migração referida têm colocado um conjunto de desafios ao planeamento e gestão das cidades. Surge a necessidade tanto de proteger recursos naturais e infraestruturas, como de otimizar processos e promover mais e melhores serviços digitais à população de modo a melhorar a qualidade de vida. Estes processos e serviços digitais, por exigência do dia-a-dia, necessitam de ter mecanismos automáticos que possibilitem a atuação célere no espaço urbano. Neste contexto, a utilização de lógicas de Machine Learning para mitigar em tempo útil eventuais contratempos, revela-se uma ferramenta útil para a fluídez diária da urbe, melhorando a qualidade de vida da população na cidade.

> O principal objetivo desta dissertação era a criação de um modelo de Machine Learning a ser utilizado num sistema de gestão e automatização de uma cidade. A arquitetura foi criada de forma genérica, pelo que pode ser facilmente aplicada a outros cenários no âmbito das Smart Cities. Este trabalho foi efetuado em colaboração com a empresa Altice Labs, no âmbito de um parceria entre a mesma e a Universidade de Aveiro.

Abstract The substantial increase in population, their migration to urban centers and the desertification of small and medium-sized cities due to the effects of the mentioned migration have posed a number of challenges to city planning and management. There is a need both to protect natural resources and infrastructure, and to streamline processes and promote more and better digital services to the population in order to improve the quality of life. These processes and digital services, by day-to-day requirements, need to have automatic mechanisms that enable the rapid operation in urban space. In this context, the use of Machine Learning logics to timely mitigate any setbacks proves to be a useful tool for the daily fluidity of the city, improving the quality of life of the population in the city.

> The main objective of this dissertation was to create a Machine Learning model to be used in city management and automation system. The architecture was created in a generic way, so it can easily be applied to other Smart Cities scenarios.

> This work was done in collaboration with the company Altice Labs, in the framework of a partnership between it and the University of Aveiro.

# Conteúdo

<span id="page-14-0"></span>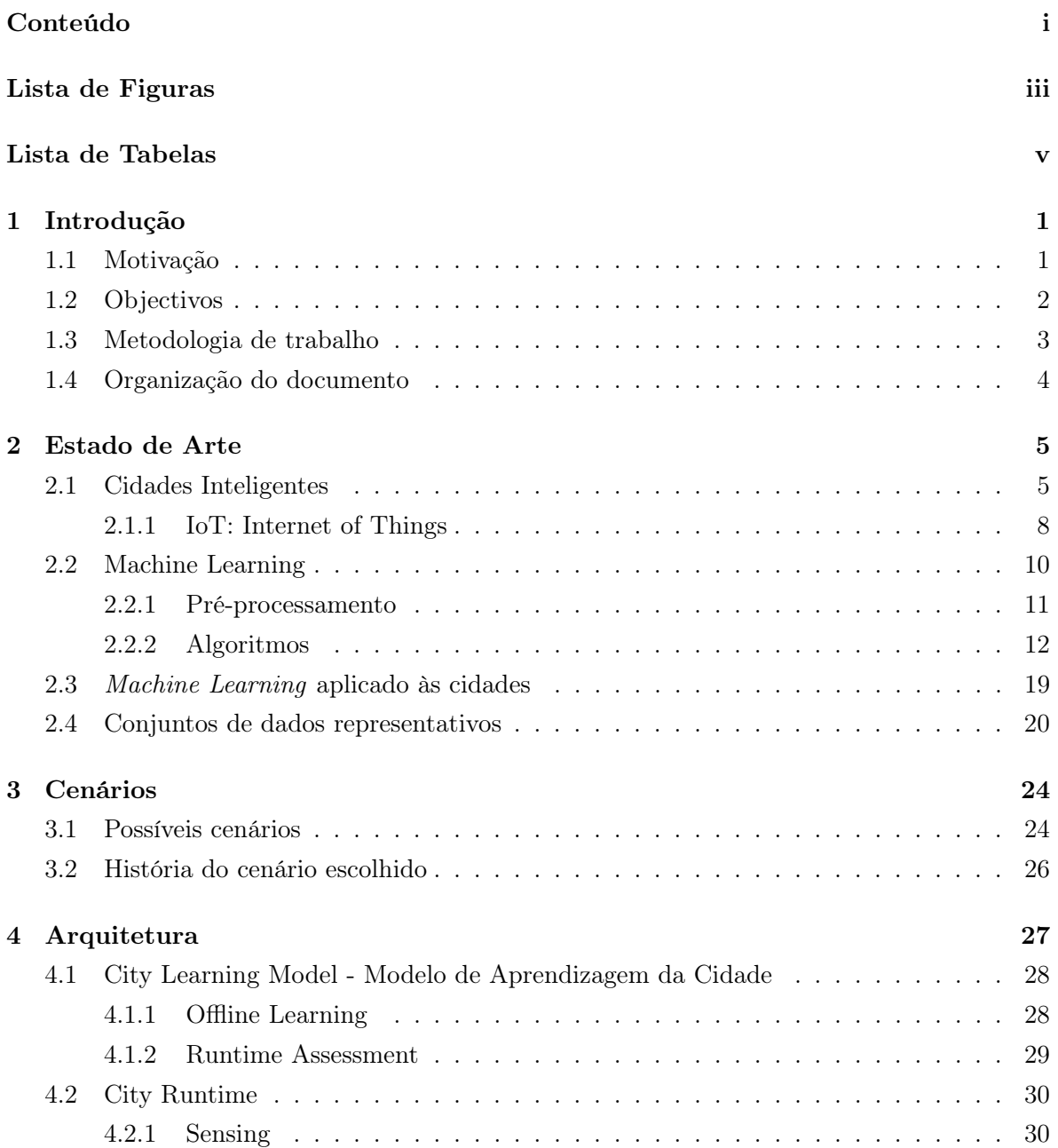

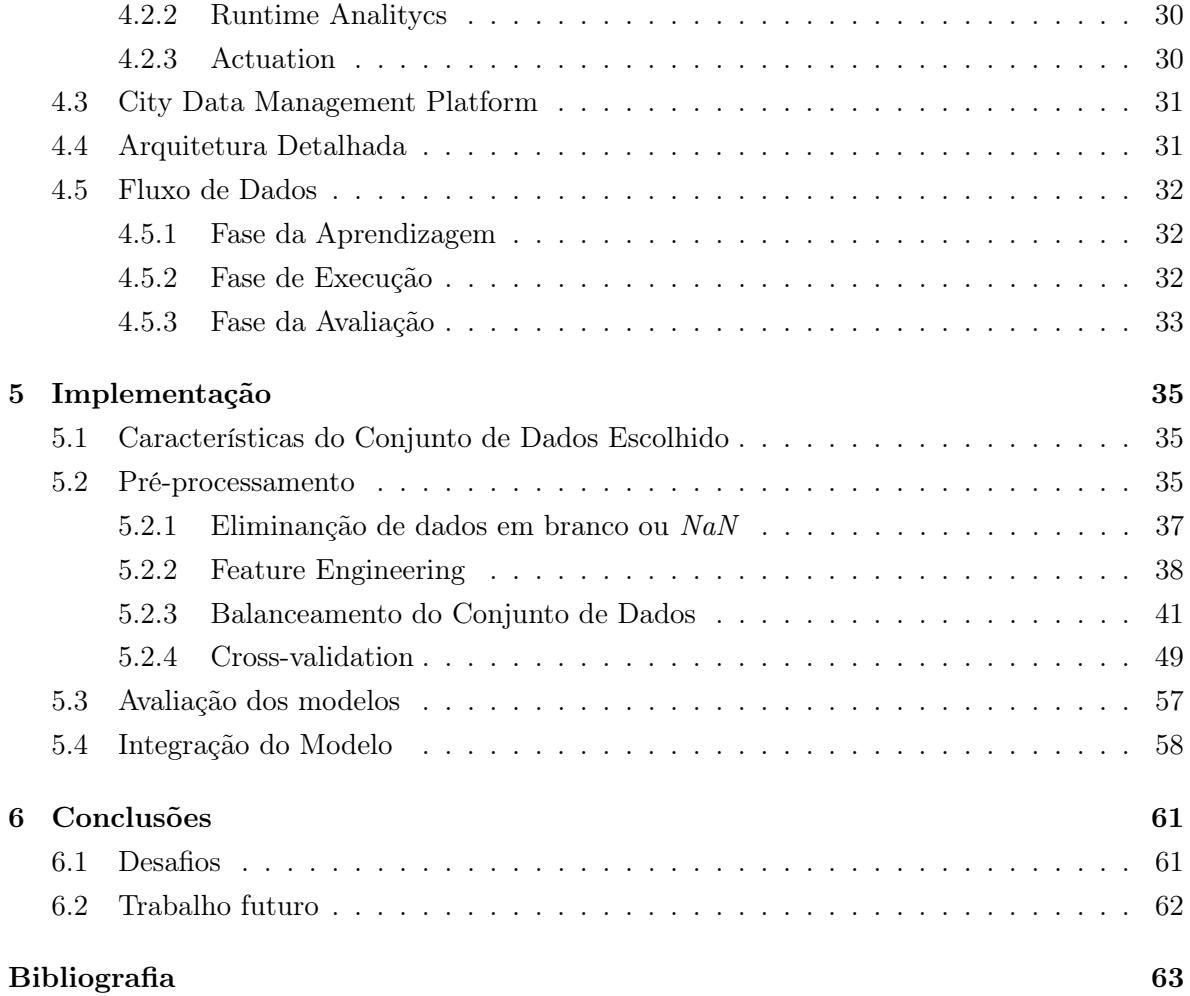

# Lista de Figuras

<span id="page-16-0"></span>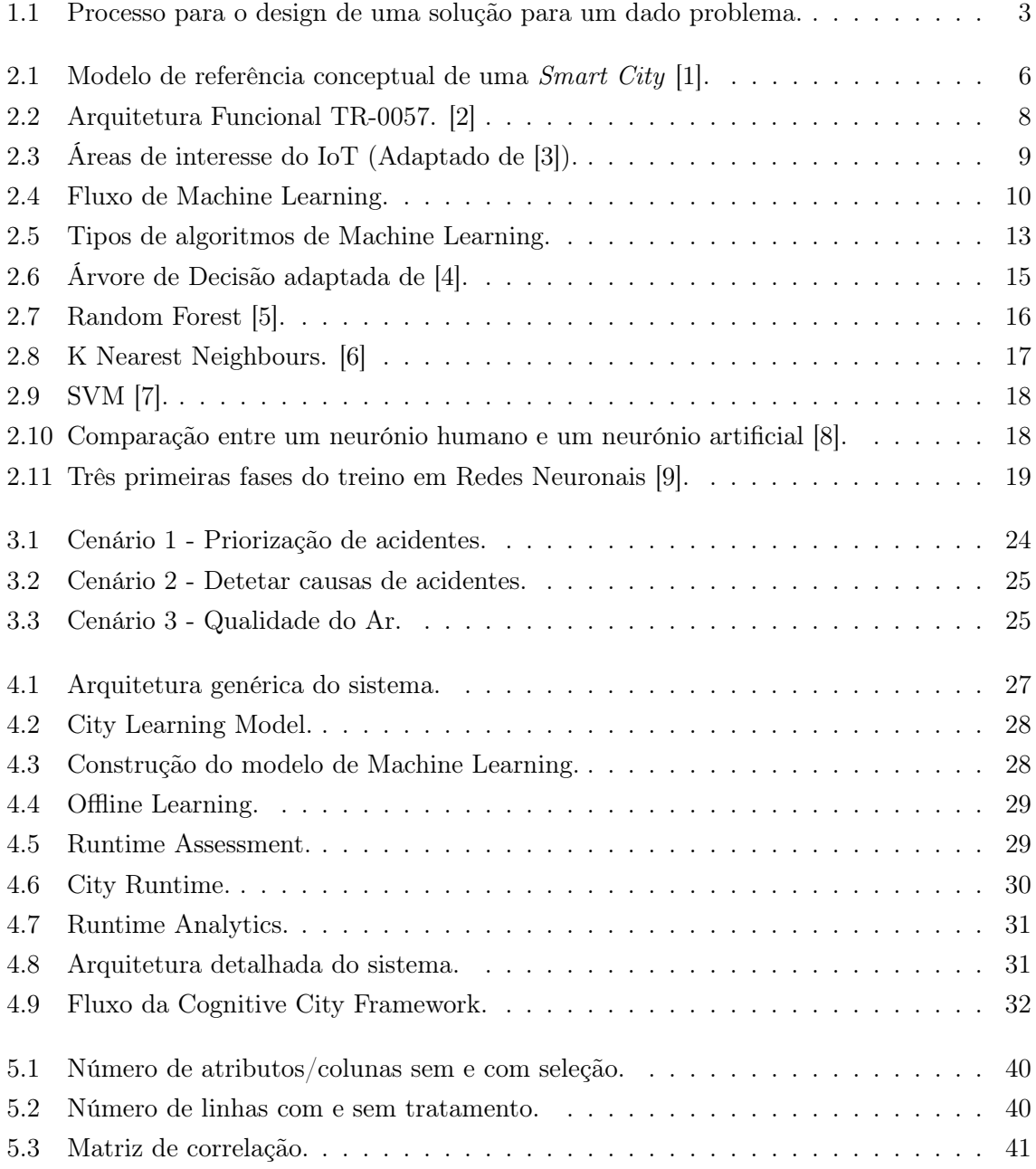

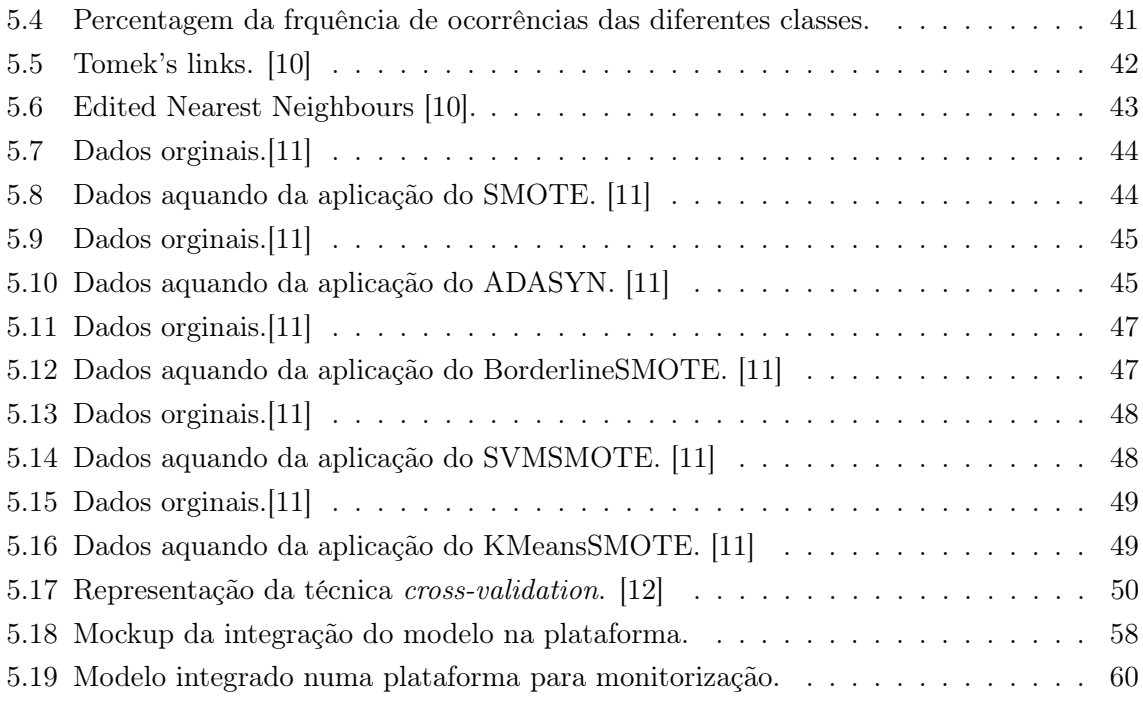

# Lista de Tabelas

<span id="page-18-0"></span>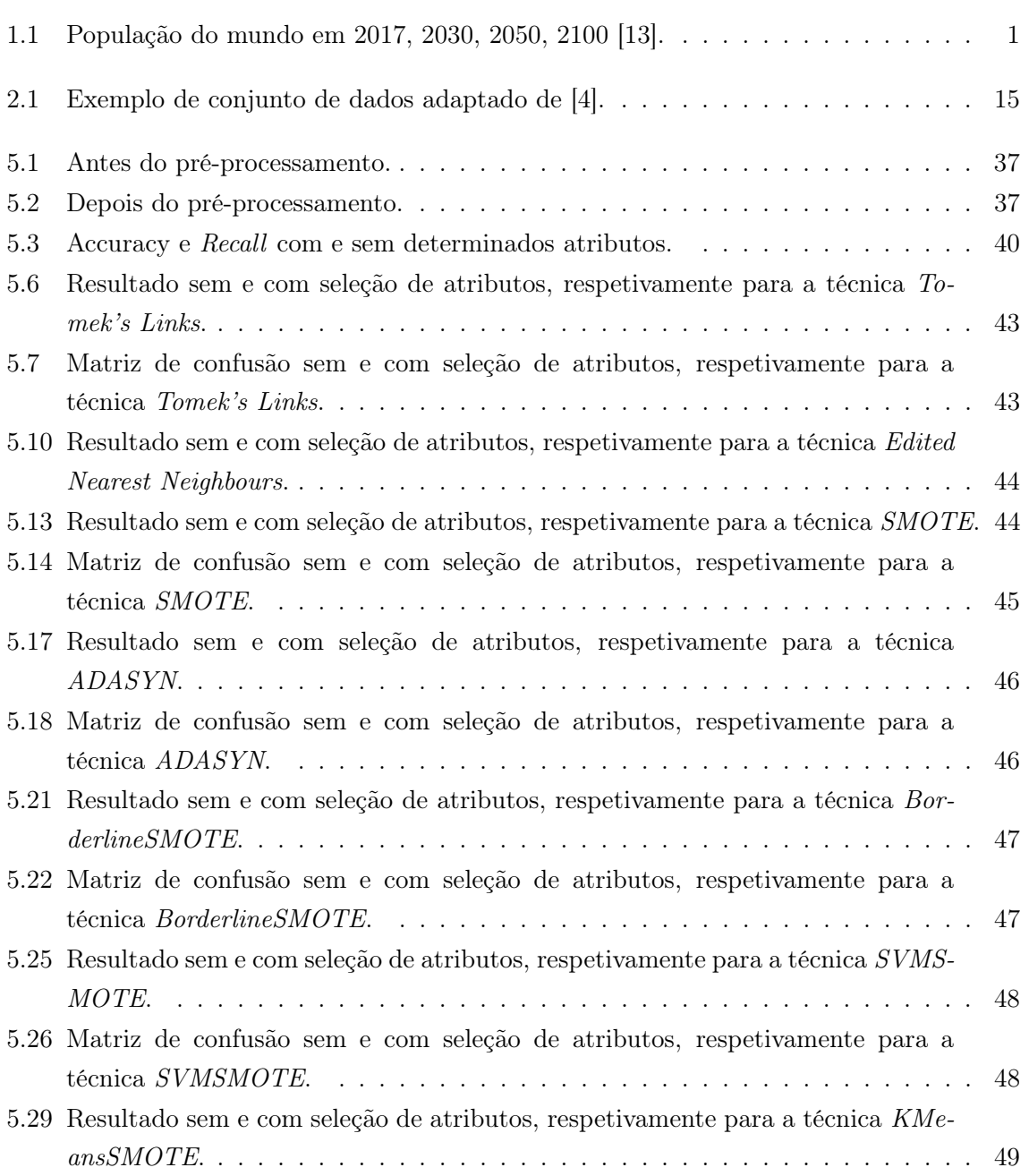

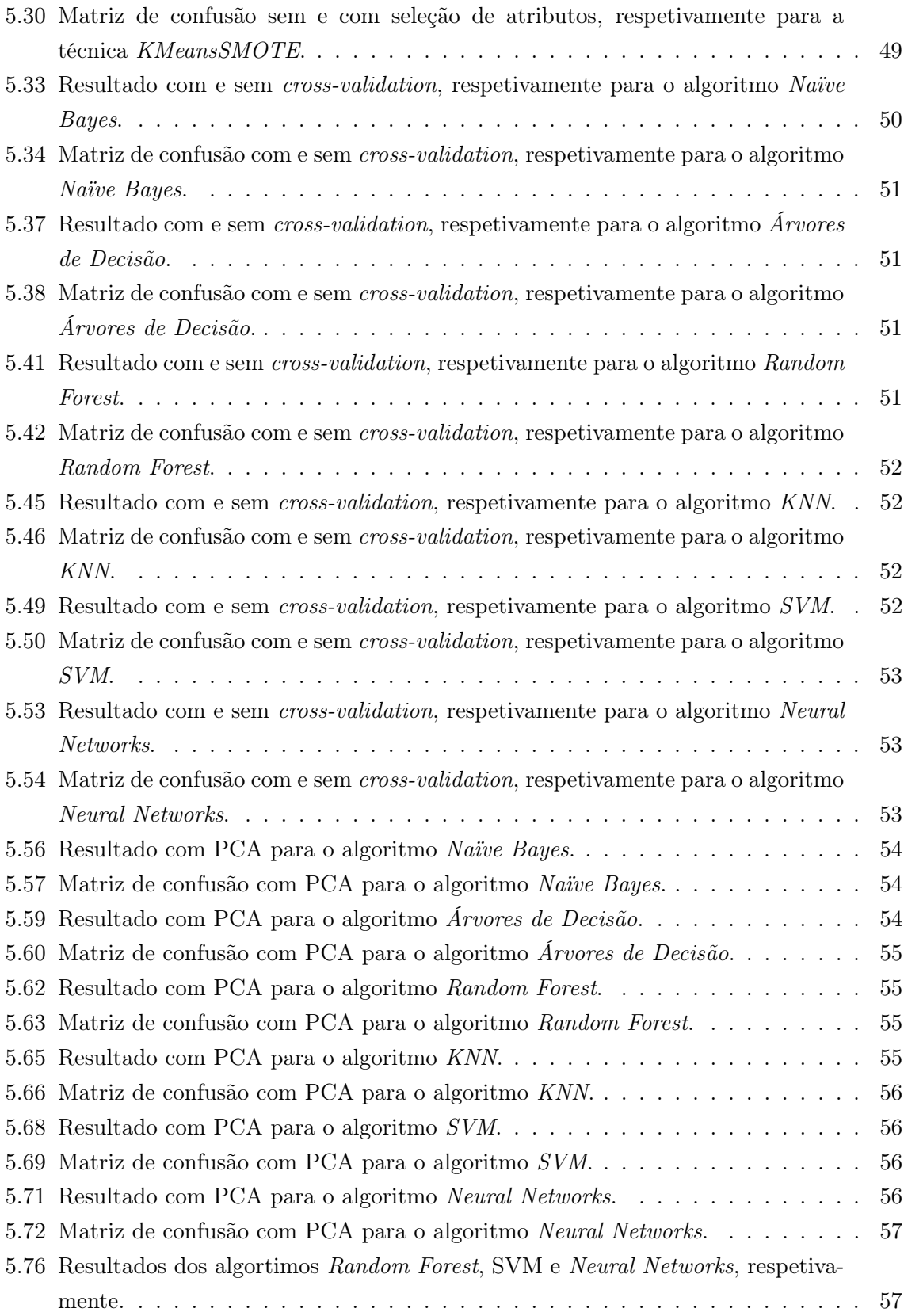

# <span id="page-20-0"></span>Capítulo 1

# Introdução

# <span id="page-20-1"></span>1.1 Motivação

O aumento da população a nível mundial é uma realidade desde há alguns anos. Segundo o relatório das Nações Unidas, "A Projeção da População Mundial: Revisão de 2017", estima-se que a população mundial possa chegar a 8,6 mil milhões de pessoas em 2030, 9,8 mil milhões em 2050 e 11,2 mil milhões até 2100 [\[13\]](#page-83-0).

<span id="page-20-2"></span>

| Região | População (Milhões) |         |         |         |
|--------|---------------------|---------|---------|---------|
|        | 2017                | 2030    | 2050    | 2100    |
|        | 7 550               | 8 5 5 1 | 9 7 7 2 | 11 184  |
|        | 1 256               | 1 704   | 2 5 2 8 | 4 4 6 8 |
|        | 4 504               | 4 9 4 7 | 5 2 5 7 | 4 780   |
|        | 742                 | 739     | 716     | 653     |
|        | 646                 | 781     | 780     | 712     |
|        | 361                 | 395     | 435     | 499     |
|        | 41                  | 48      | 57      | 72      |

Tabela 1.1: População do mundo em 2017, 2030, 2050, 2100 [\[13\]](#page-83-0).

O crescimento substancial da população e a sua migração para os centros urbanos bem como o isolamento e envelhecimento de cidades de pequenas dimensões têm colocado um conjunto de desafios ao planeamento e gestão das cidades. Existe uma cada vez maior necessidade de proteger os recursos naturais, de salvaguardar as infraestruturas e os equipamentos, de otimizar processos e de promover mais e melhores serviços digitais à população de modo a melhorar a qualidade de vida nas cidades. São muitos os exemplos do quotidiano que se podem referir: o aumento do trânsito, a escassez e ineficiência da rede de transportes públicos, o aumento da produção de resíduos sólidos urbanos, o maior número de problemas de saúde associados à diminuição da qualidade ambiental, entre muitos outros.

Atualmente, com a agitação do dia-a-dia e com a necessidade de que tudo seja realizado de forma muito rápida, a população começa a exigir a digitalização dos processos e a criação de mecanismos automáticos que possibilitem a atuação célere no espaço urbano. O conceito de Smart City surge associado à utilização das tecnologias de informação e comunicação na gestão diária das cidades [\[14\]](#page-83-1). Com o advento da Internet das Coisas (IoT - Internet of Things) passa a ser possível conhecer de forma permanente o estado da cidade e atuar nas suas diferentes infraestruturas, contribuindo para a melhoria da vida de quem vive ou visita os diferentes municípios [\[3\]](#page-82-3). A IoT possibilita a visualização, o conhecimento e a atuação nas suas diferentes infraestruturas em "tempo real". Através da parametrização de regras será possível assegurar a adaptação da cidade para responder da melhor forma a determinadas ocorrências, permitindo dinâmicas baseadas no contexto. No entanto, tipicamente estas regras têm um cariz estático, estando muitas vezes dependentes de um só domínio, não dando resposta atempada a muitas situações. Neste contexto, a utilização de mecanismos de Machine Learning para antever determinadas ocorrências na cidade e mitigar em tempo útil os eventuais contratempos revela-se uma ferramenta útil para a fluidez diária da urbe. Assim, antecipando situações e atuando imediatamente será possível melhorar a dinâmica da cidade e promover um aumento da qualidade de vida do cidadão.

Esta dissertação tem como motivação principal a criação de um modelo de Machine Learning a ser utilizado num sistema de gestão e automatização de uma cidade, para que a esta consiga adaptar-se às necessidades da população, melhorando a qualidade de vida na cidade ao combinar IoT e Machine Learning.

A proposta deste trabalho teve origem na empresa Altice Labs em Aveiro, com a orientação empresarial do Engenheiro Filipe Cabral Pinto, tendo em conta os projetos em que a empresa está envolvida.

# <span id="page-21-0"></span>1.2 Objectivos

O objetivo principal desta dissertação é o desenvolvimento de uma componente funcional para um cenário em específico, que permita monitorizar uma cidade de forma inteligente e atuar em tempo útil de modo a evitar situações críticas à dinâmica da cidade. Serão utilizados mecanismos de Machine Learning para aprender um modelo que permita prever a ocorrência de eventos. De acordo com as situações detetadas, serão utilizados mecanismos para atuar nas infraestruturas da cidade para atenuar os efeitos. Para o seu desenvolvimento existem alguns objetivos específicos:

- 1. Analisar bases de dados abertas de diferentes municípios;
- 2. Definir o cenário e extrair requisitos;
- 3. Definir arquitetura a ser usada;
- 4. Preparar os dados para permitir a utilização de diferentes algoritmos de Machine Learning;
- 5. Aprender diferentes modelos e testar o seu sucesso;
- 6. Aplicar o modelo na gestão dinâmica de diferentes infraestruturas.

# <span id="page-22-0"></span>1.3 Metodologia de trabalho

Na elaboração da presente dissertação, a metodologia de trabalho adoptada segue o  $\bm{E}$ ngineering Design Process representado na Figura [1.1](#page-22-1) [\[15\]](#page-83-2). São vários os passos que devem ser seguidos de forma a chegar a uma solução.

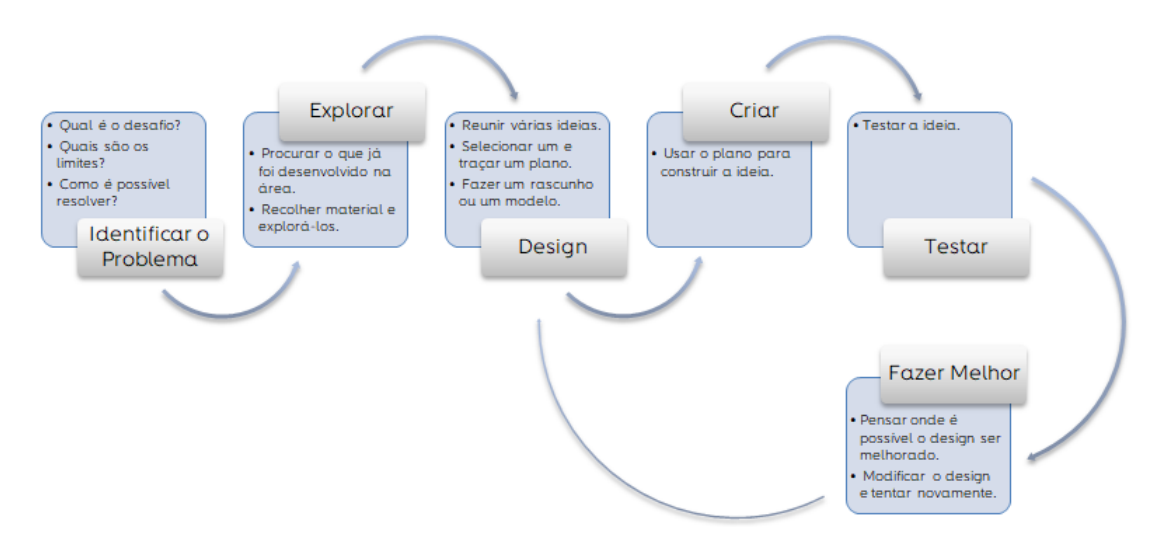

<span id="page-22-1"></span>Figura 1.1: Processo para o design de uma solução para um dado problema.

Todas as etapas reunem um conjunto de pontos a ter em consideração e que servem como guia à resolução de cada uma delas.

Antes de qualquer outra coisa, é necessário identificar o problema, questionando qual o desafio presente, quais são os limites e como é que é possível resolver o problema identificado. Quando esta etapa estiver terminada, é necessário explorar o que já foi desenvolvido na área e recolher material necessário para a sua exploração. De seguida, passa-se então ao design de um modelo, reunindo diferentes ideias, selecionando e traçando um plano para esta. Desenvolvido o modelo, é altura de criar, usando o plano para construir a ideia para que se possa testar. Quando finalmente a ideia é testada, avalia-se o que é possível fazer melhor no design e modifica-se se necessário, passando novamente à etapa do design.

# <span id="page-23-0"></span>1.4 Organização do documento

Esta dissertação encontra-se dividida em cinco capítulos. Cada capítulo terá subsecções, permitindo que os temas possam ser abordados de forma organizada e facilmente compreensível. Neste sentido, esta dissertação é constituída pelos seguites capítulos:

- Capítulo 1: corresponde à Introdução, onde é apresentado o enquadramento do tema, assim como a descrição da motivação, objetivos e metodologia de trabalho utilizada na elaboração desta dissertação.
- Capítulo 2: é dedicado ao Estado de Arte, no qual são apresentados quatro subsecções: uma dedicada às Smart Cities, sendo apresentado e descrito detalhamente o conceito de Smart Cities; a seguinte decidada à Machine Learning e contém a explicação do processamento de dados, de diversos algoritmos e as suas diferentes aplicações; outra dedicada à Machine Learning aplicada às cidades e por fim uma secção com os conjuntos de dados representativos que foram analisados.
- Capítulo 3: denominado de Cenários, onde são apresentados possíveis cenários de utilização, bem como a história do cenário escolhido.
- Capítulo 4: denominado de Arquitetura, neste capítulo é feita a descrição detalhada da arquitetura desenhada para o sistema.
- Capítulo 5: denominado por Implementação, neste é descrito todo o processo de implementação da plataforma e os resultados obtidos.
- Capítulo 6: capítulo onde são descritas as conclusões finais na sequência da análise dos resultados obtidos, respondendo-se aos objetivos da investigação proposta.

# <span id="page-24-0"></span>Capítulo 2

# Estado de Arte

# <span id="page-24-1"></span>2.1 Cidades Inteligentes

"Smart City" é uma expressão muito utilizada hoje em dia podendo no entanto o seu significado ser analisado sob diferentes perspectivas e para o qual existem múltiplas definições. Não obstante esta diversidade, é geralmente compreendido que uma Smart City é uma cidade em que a eficiência e a otimização dos recursos, infraestruturas e serviços são potenciados pela utilização das tecnologias de informação e comunicação. A cidade, de acordo com Zygiaris, pode decompor-se em diferentes pilares: economia, mobilidade, ambiente, vida e governo [\[1\]](#page-82-1). Para melhorar o desempenho urbano em todos os seus domínios, a cidade recorre a dados e às Tecnologias da Informação (IT) para monitorizar, analisar e atuar no espaço urbano, de forma a aumentar a colaboração entre diferentes agentes económicos e incentivar modelos empresariais inovadores, tanto no sector privado, como no sector público, tendo como objetivo final a melhoria da qualidade de vida do cidadão [\[16\]](#page-83-3).

A construção de uma Smart City pressupõe a evolução tendo em conta um conjunto de orientações concretas [\[1\]](#page-82-1):

- Sustentáveis: infraestruturas urbanas que conduzam à proteção do meio ambiente;
- Interligadas: revolução da economia de banda larga;
- Inteligentes: capacidade de produzir conhecimento através do processamento de dados em tempo real, recorrendo a dispositivos (sensores, atuadores, gateways) distribuídos pela cidade;
- Inovação e Conhecimento: capacidade de aumento da inovação com base na inteligência e na criatividade humana.

Zygiaris estruturou um modelo de referência conceptual para as Smart Cities, seguindo uma abordagem baseada em 7 camadas, conforme se ilustra na Figura [2.1.](#page-25-0)

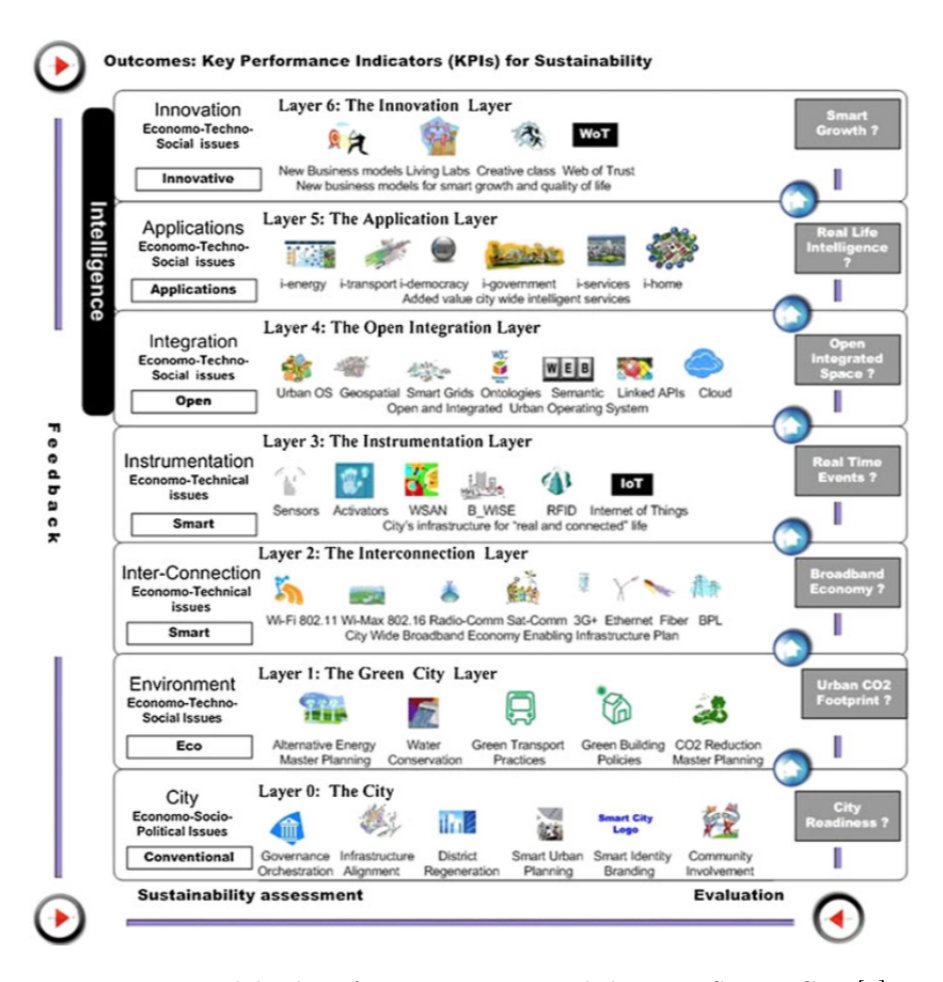

<span id="page-25-0"></span>Figura 2.1: Modelo de referência conceptual de uma Smart City [\[1\]](#page-82-1).

# Camada 0: A Cidade

A cidade é definida por uma determinada área, caracterizada pela existência de uma densidade populacional e de determinadas infraestruturas [\[17\]](#page-83-4). Geralmente tem a sua própria administração para manter e fornecer serviços públicos [\[18\]](#page-83-5).

Nesta camada estão representados todos os componentes tradicionais geralmente contidos numa urbe, como por exemplo o alinhamento de infraestruturas, o involvimento da comunidade, o planeamento de uma urbe inteligente, entre outros.

# Camada 1: A Cidade Verde

A constituição de espaços urbanos sustentáveis tem subjacente a adoção de políticas e estruturas diretamente ligadas a Smart Cities. Nesta camada, são consideradas as políticas verdes que se traduzem na adoção de transportes ecológicos e construções verdes [\[1\]](#page-82-1).

A camada da Cidade Verde refere-se a todas as políticas e infraestruturas verdes que são essenciais para a redução da pegada ecológica. A inovação e a inteligência, que podem ser

aplicadas nas cidades, são fatores que podem contribuir substancialmente para essa redução [\[19\]](#page-83-6).

# Camada 2: Interconexão

A interconexão, através de redes urbanas de fibra ótica e de redes sem fios, tem a capacidade de conectar as economias verdes e de banda larga, sendo este o primeiro passo para criar uma cidade inteligente e conectada [\[1\]](#page-82-1). Tal significa a comunicação entre os diferentes serviços de uma cidade [\[20\]](#page-83-7), potencializando a sua capacidade económica e correspondente inclusão social, através da cobertura da urbe, conectando comunidades físicas à medida que estas realizam as suas tarefas de dia-a-dia, podendo, à distância manterem-se sempre em contacto [\[1\]](#page-82-1).

#### Camada 3: Instrumentação

A disponibilidade de dados em tempo real é um elemento fundamental para a construção de uma Smart City [\[1\]](#page-82-1). Através da instrumentação é possível a recolha e a integração de dados do mundo real. Dispositivos como sensores, medidores, dispositivos pessoais, aparelhos, câmaras, smartphones, entre outros, são normalmente usados para este tipo de aplicação [\[20\]](#page-83-7).

A camada da Instrumentação refere-se, assim, às diferentes formas de recolha e integração de dados.

#### Camada 4: Integração Aberta

Um processo importante para a monitorização de uma cidade é a capacidade de integrar e de tornar os recursos digitais abertamente disponíveis. Esta camada promove o desenvolvimento da camada 5, através da disponibilização de dados que podem ser utilizados por aplicações promovendo assim um ecossistema de inovação [\[1\]](#page-82-1).

#### Camada 5: Aplicação

Várias são as aplicações possíveis, em diferentes serviços e infraestruturas que possibilitam a construção de uma cidade inteligente.

A camada de Aplicação consubstancia estas diversas aplicações que, no seu todo, representam não só a resolução de questões tecnológicas e económicas mas também questões sociais, promovendo a economia e o bem estar do cidadão [\[1\]](#page-82-1).

#### Camada 6: Inovação

Considera-se que a inovação está muito ligada à inteligência, referindo-se esta a análises de processos de forma a facilitar a tomada das melhores decisões [\[20\]](#page-83-7).

Embora não exista, ainda, capacidade para resolver todas as questões urbanas, grande parte destas podem enquadrar-se neste conceito em camadas para as Smart Cities.

# <span id="page-27-0"></span>2.1.1 IoT: Internet of Things

A IoT (Internet of Things) "estende"a Internet aos objectos potenciando uma miríade de novos serviços. Terá impacto na inovação, na criação de novos negócios e revolucionará a forma como se vive em sociedade. Mas a IoT é também um novo paradigma tecnológico caracterizado por ser uma rede de máquinas e dispositivos capazes de comunicar entre si [\[21\]](#page-83-8), proporcionando às "Coisas - Things", com capacidade computacional e de comunicação, a ligação à Internet. Assim sendo, é possível denomiar as "Coisas - Things"por possuírem capacidade de comunicação e processamento aliados a sensores e a atuadores, como objetos inteligentes [\[3\]](#page-82-3).

A Figura [2.2](#page-27-1) representa a arquitetura oneM2M, cujo principal objetivo é normalizar uma arquitetura global IoT de forma a terminar com a construção de silos, diminuindo a fragmentação de soluções verticais. Esta minimização é conseguida através da consolidação das atividades atuais destas e através do desenvolvimento de especificações globais [\[22\]](#page-83-9).

Esta arquitetura está dividida em 3 camadas: Camada da Aplicação (Application Layer), Camada de Serviço (Service Layer), Camada de Conectividade (Connectivity *Layer*) [\[2\]](#page-82-2).

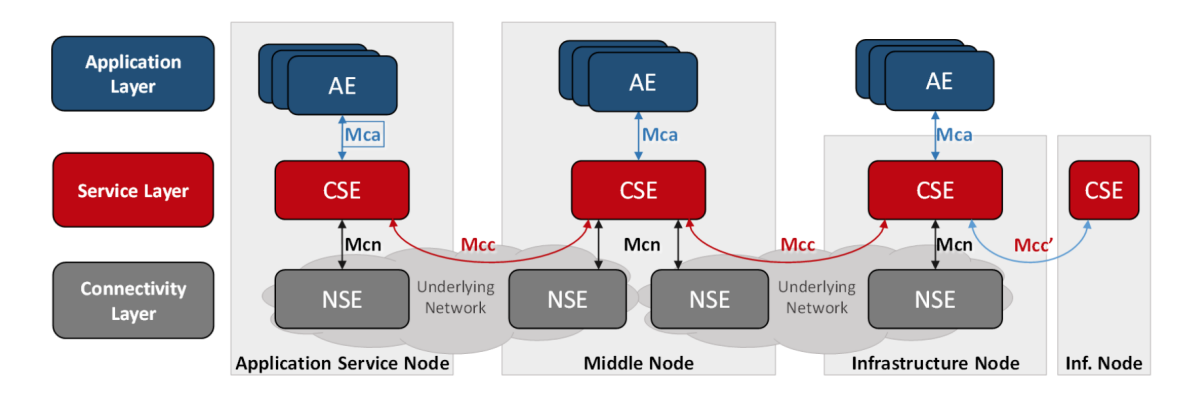

<span id="page-27-1"></span>Figura 2.2: Arquitetura Funcional TR-0057. [\[2\]](#page-82-2)

Cada uma das camadas tem diferentes entidades. Na Camada da Aplicação encontra-se a AE (Application Entity). Esta é uma entidade cujo objetivo é fornecer lógica aplicacional a soluções M2M end-to-end [\[22\]](#page-83-9). Podem existir em vários nós M2M e/ou num só nó múltiplos  $AE$  [\[2\]](#page-82-2). Na camada seguinte, a Camada de Serviço, encontra-se presente a  $CSE$  (Common services entity), uma entidade lógica que é instanciada num nó M2M e consiste num conjunto de funções de serviço, as chamadas CSFs (Common Services Functions), que podem ser usadas pelas AE [\[22\]](#page-83-9). Estas funções exteriorizadas para outras entidades através de pontos de referência. No caso de exposição a AEs são usados Mca; por outro lado, no caso de exposição a outros CSEs são usados Mcc. Finalmente, na Camada de Conectividade, está presente a NSE (Network Service Exposure). Esta é uma entidade que fornece serviços do Underlying Network para os CSEs, através dos pontos de referência Mcn [\[2\]](#page-82-2). Este tipo de arquitetura

M2M é funtamental no progresso eficiente de IoT.

Existem algumas tendências que podem ser usadas para o desenvolvimento IoT. De seguida, são apresentadas 5 dessas tecnologias consideradas fundamentais para o seu desenvolvimento [\[21\]](#page-83-8).

- Devices e Gateways: permite a recolha de dados e atuação em sistemas;
- Wireless Sensor Networks (WSN): consistem em dispositivos equipadas com sensores autónomos, distríbuidos espacialmente para monitorar condições físicas ou ambientais, permitindo diferentes topologias de rede e comunicações multihop;
- Middleware: é uma camada de software entre as aplicações e os dispositivos, que elimina eventuais diferenças entre os protocolos de comunicação.
- Cloud Computing: modelo de armazenamento e processamento que recorre à partilha de um conjunto de recursos configuráveis, de forma eficiente;
- IoT Application Software: permite interações entre dispositivos (device-to-device) e entre o Humano e os dispositivos (human-to-device), de maneira robusta e confiável. É necessário que garantam que os dados enviados sejam recebidos e executados adequadamente.

Neste contexto, a Figura [2.3](#page-28-0) representa algumas áreas de aplicação do IoT.

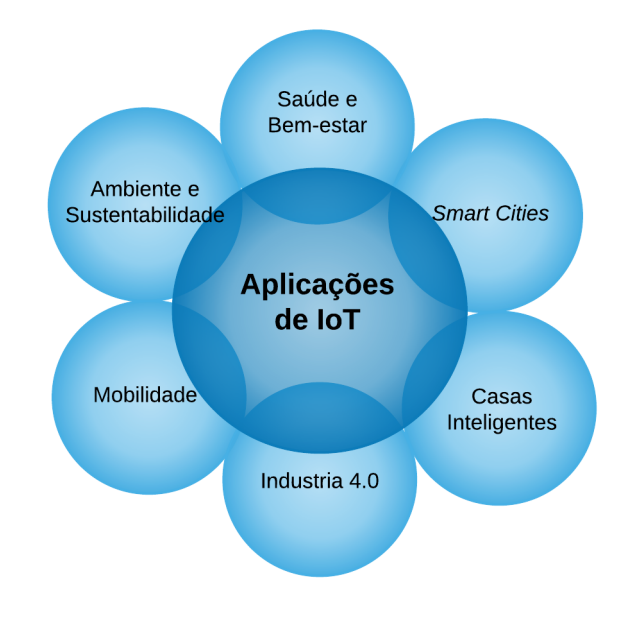

<span id="page-28-0"></span>Figura 2.3: Áreas de interesse do IoT (Adaptado de [\[3\]](#page-82-3)).

De entre as diferentes áreas representadas, o foco nesta dissertação são as Smart Cities. Neste domínio, podem considerar-se várias sub-áreas de interesse [\[3\]](#page-82-3), no entanto foram selecionados dois tópicos mais concretos.

- Mobilidade: monitorização das condições de tráfego; estradas inteligentes com notificações e desvios, de acordo com as condições meteorológicas ou eventuais situações inesperadas como acidentes ou trânsito congestionado; e integração inteligente de plataformas de transporte.
- Ambiente e Sustentabilidade: controlo da iluminação inteligente e toda a energia elétrica produzida e consumida; monitorização de condições ambientais; controlo da poluíção; deteção dos níveis de resíduos nos pontos de recolha dos mesmos, de modo a otimizar as rotas a efetuar para esta recolha.

Neste âmbito, torna-se necessário direcionar vários esforços no planeamento apropriado, para que as cidades, atuais e futuras, possam albergar de modo robusto, criativo e sustentável o desenvolvimento necessário para a melhoria da qualidade de vida da sociedade, trabalho para o qual a tecnologia pode contribuir eficazmente, sobretudo através do IoT - Internet of Things [\[23\]](#page-83-10). Este conceito é, ainda, um grande desafio, tanto a nível conceitual, como a também a nível tecnológico, pois são várias as tecnologias juntas num sistema [\[3\]](#page-82-3). Posto isto, é importante perceber que embora existam obstáculos, eles não são intransponíveis [\[24\]](#page-83-11).

# <span id="page-29-0"></span>2.2 Machine Learning

Machine Learning, também conhecida em português como Aprendizagem Automática, é um domínio de Inteligência Artificial que fornece aos sistemas a capacidade de aprenderem automaticamente. A sua aplicação foca-se no desenvolvimento de modelos, cuja sua própria aprendizagem é feita através de dados que foram previamente recolhidos e tratados [\[25\]](#page-83-12).

O fluxo iterativo para a aplicação de Machine Learning a um dado conjunto de dados pode ser representado pela Figura [2.4.](#page-29-1)

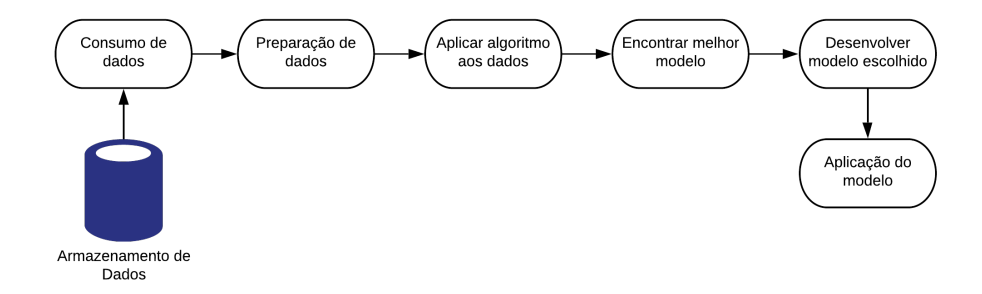

<span id="page-29-1"></span>Figura 2.4: Fluxo de Machine Learning.

# <span id="page-30-0"></span>2.2.1 Pré-processamento

Para os programas obterem uma aprendizagem o mais eficiente possível é necessário que se preparem previamente os dados a serem utilizados. A esta preparação dá-se o nome de préprocessamento, podendo ter diferentes aplicações, tais como o tratamento de dados quando existe ausência de determinados valores, a codificação de atributos categóricos, a padronização e normalização dos dados, entre outras.

Para a realização deste pré-processamento são utilizadas a biblioteca scikit-learn, pandas e numpy, disponibilizada pela linguagem de programação Python.

# Ausência de dados

É muito frequente os datasets utilizados terem valores em falta, sendo que geralmente são apresentados com espaços em branco, NaN (Not a Number) ou outro tipo de representação. Esta ausência de valores é incompatível com a utilização da biblioteca scikit-learn.

Uma estratégia básica de resolução deste problema é a remoção das linhas e/ou colunas de um determinado dataset com valores em falta. Esta aplicação tem, no entanto, um custo associado, concretamente a perda de dados se que podem revestir de elevada importância para a aprendizagem. Outra estratégia, mais interessante deste ponto de vista, é a atribuição de valor onde existe ausência dos mesmo. Esta atribução pode ocorrer de diversas formas, como por exemplo, através da inserção do valor da média, mediana ou moda de cada coluna cujo valor está em falta [\[26\]](#page-83-13).

### Codificação de Atributos Categóricos

Nem todos os datasets têm apenas características numéricas. Quando estão inseridos valores nominais, diz-se que estamos perante um conjunto de dados categórico [\[27\]](#page-84-0).

Diversas técnicas de Machine Learning exigem que os valores de entrada sejam numéricos, sendo, por isso, necessário proceder a uma codificação prévia dos dados categóricos, a que se dá o nome de codificação categórica.

Este processo consiste em atribuir a cada valor categórico um dado numérico. Esta atribuição pode ser efetuada de diversas formas, tal como é sinteticamente apresentado de seguida.

# (a) Codificação Ordinal

Este tipo de codificação transforma cada atribuito categórico num atributo inteiro de forma ordenada. No entanto, esta representação ordenada de valores inteiros pode não ser a mais adequada para determinados modelos de Machine Learning que esperam uma entrada contínua, interpretando as categorias como ordenadas [\[27\]](#page-84-0).

# (b) Codificação 1-de-K

Outro tipo de abordagem é a codificação 1-de-K, que transforma cada atributo categórico com N valores possíveis, em N atributos binários, sendo um deles igual a 1 e os restantes a igual a 0 [\[28\]](#page-84-1)[\[27\]](#page-84-0).

### Padronização de dados

Os algoritmos de Machine Learning dão, muitas vezes, como garantida a padronização dos dados [\[29\]](#page-84-2). Como se assume que os dados estão todos à mesma escala, quando tal não acontece, existe uma elevada probabilidade de determinados algoritmos se tornarem ineficientes. É, por isso, importante nestes casos proceder-se à padronização dos dados.

Na prática, esta técnica ignora a forma da distribuição e transforma os dados de modo a centralizá-los.

A padronização de um atributo  $i$  num objecto  $i$  é dada por:

$$
x_{ij} = \frac{x_{ij} - \bar{x}_{\cdot j}}{s_j} \tag{2.1}
$$

sendo  $\bar{x}_{\cdot j}$  e  $s_j$  a média de j e o desvio padrão, respetivamente.

A média de cada atributo é colocada a zero e o desvio padrão a um [\[28\]](#page-84-1). Assume-se, assim, que não existem valores discrepantes e que tudo está normalizado.

### Normalização

Ao processo de transformar amostras individuais com o objetivo destas terem uma norma unitária, dá-se o nome de normalização [\[30\]](#page-84-3).

A normalização de um atributo j num objecto  $x_i$  é dada por:

$$
x_{ij} = \frac{x_{ij} - \min_j}{\max_j - \min_j} \tag{2.2}
$$

sendo  $max_i$  e  $min_i$  o valor máximo e mínimo de j, respetivamente [\[28\]](#page-84-1).

# <span id="page-31-0"></span>2.2.2 Algoritmos

Existem diversos algoritmos de Machine Learning que podem ser aplicados, de acordo com os cenários de aplicação. A escolha do melhor algoritmo, a maioria das vezes, não é óbvia, nem linear, e, portanto, é necessário testar com os diferentes algortimos, até se obterem os melhores resultados.

Os algoritmos podem ser divididos em 3 grandes categorias, como ilustra a Figura [2.5.](#page-32-0)

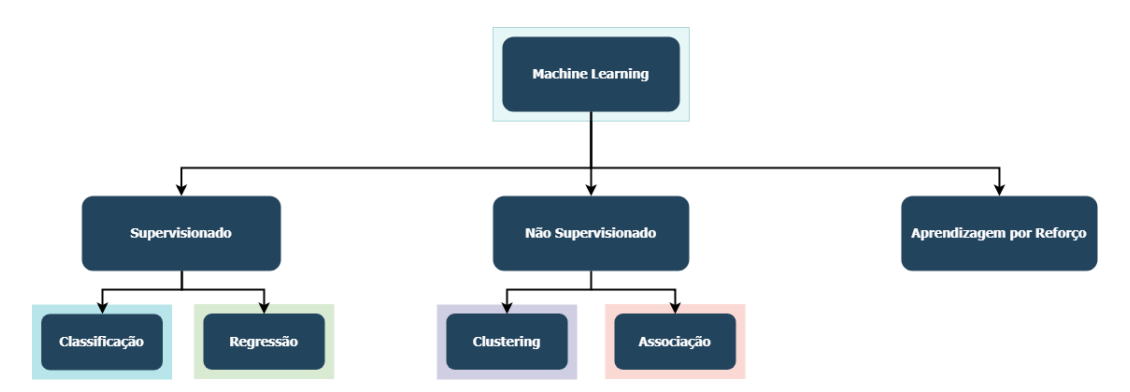

<span id="page-32-0"></span>Figura 2.5: Tipos de algoritmos de Machine Learning.

# Supervisonados

A aprendizagem supervisionada é aquela cujos os dados contém os atributos em que o valor será previsto, ou seja o valor de saída [\[31\]](#page-84-4).

Neste caso, o objetivo é aprender através do atributos de entrada de forma a obter uma determinada saída, que pode ou não, estar correta [\[32\]](#page-84-5).

Os algoritmos pertencentes ao tipo dos supervisionados estão divididos ainda em 2 categorias: classificação, regressão [\[33\]](#page-84-6).

### (a) Classificação

Neste tipo de algoritmos de Machine Learning as amostras pertencem a duas ou mais classes e o objetivo é que com os dados já classificados, se consiga aprender a fazer essa classificação a amostras que ainda não estão rotuladas [\[33\]](#page-84-6).

(b) Regressão

Os algoritmos inseridos nesta categoria caracterizam-se pelas suas saídas consistirem em uma ou mais variáveis contínuas, isto é, variáveis numéricas que têm um número infinito de valores entre dois valores quaisquer [\[33\]](#page-84-6).

#### Não Supervisonados

A aprendizagem não supervisionada é aquela em que apenas existem dados de entrada e, portanto, não existe nenhum dado de saída que diga qual deveria ser o resultado. Neste caso, o objectivo é encontrar um padrão nos atributos de entrada de forma a se obter um dado de saída [\[32\]](#page-84-5).

Os algortimos pertencentes ao tipo dos não supervisionados estão divididos ainda em 2 categorias: clustering e associação.

# (a) Clustering

Os algoritmos inseridos nesta categoria caracterizam-se pela divisão dos dados em grupos de objectos semelhantes [\[34\]](#page-84-7).

# (b) Associação

Uma forma de encontrar padrões num conjunto de dados é através da Associação. Neste caso, tenta-se encontrar relações entre os dados para que se consiga prever determinada acção.

Um exemplo prático, onde esta téncica é muito utilizada, é na disposição de artigos nos supermecados. São identificadas as relações entre o que normalmente as pessoas compram em conjunto. A entidade vendedora pode identificar assim que artigos devem estar juntos [\[35\]](#page-84-8).

# Aprendizagem por Reforço

A Aprendizagem por Reforço difere da Aprendizagem Supervisionada na medida em que nesta, os dados treinados têm a correspondente predição correta. O mesmo não acontece na Aprendizagem por Reforço, uma vez que aqui a aprendizagem é obtida pela experiência.

### Exemplos de Algoritmos

São diversos os algoritmos que podem ser aplicados. De seguida é dada a explicação de alguns exemplos desses algoritmos, todos eles supervisionados, uma vez que o trabalho em questão se refere a aprendizagem supervisionada.

Para isto, será considerado um conjunto de dados pequeno e simples, de modo a que a explicação se torne mais eficiente.

<span id="page-33-0"></span>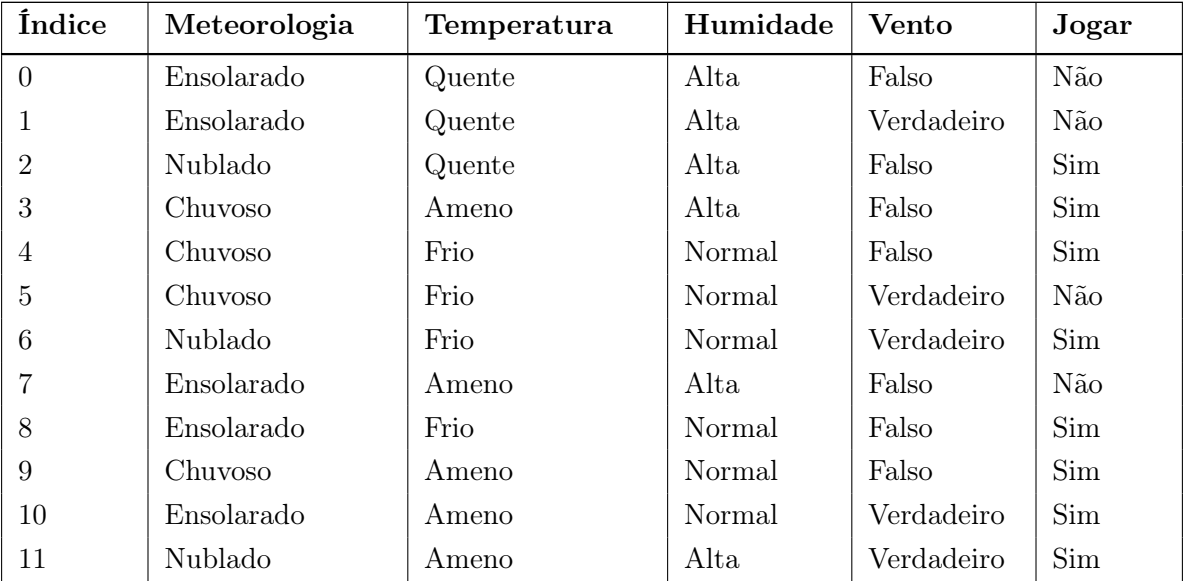

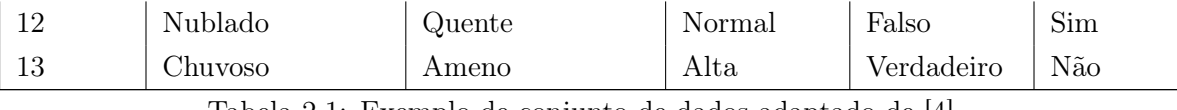

Tabela 2.1: Exemplo de conjunto de dados adaptado de [\[4\]](#page-82-4).

Com o conjunto de dados da Tabela [2.1](#page-33-0) é possível, perante os diversos atributos, prever a decisão de jogar ou não.

#### Naive Bayes

O algoritmo de Naive Bayes consiste num modelo probabilistico de Machine Learning, usado como classificador e é baseado no teorema de Bayes.

#### Teorema de Bayes

$$
P(A|B) = \frac{P(B|A)P(A)}{P(B)}\tag{2.3}
$$

O Teorema de Bayes permite calcular a probabilidade de A, sabendo que já aconteceu B. Deve assumir-se, neste caso, que os atributos são independentes [\[36\]](#page-84-9).

Considerando a Tabela [2.1,](#page-33-0) o objectivo é classificar se se vai jogar ou não, tendo em consideração os vários atributos relativos ao dia.

Se se tiver em conta o Teorema de Bayes, então diz-se que A corresponde à classe variável, neste caso o jogar ou não, e que B corresponde aos parâmetros.

# Árvores de Decisão

Voltando ao exemplo da Tabela [2.1,](#page-33-0) é possível ser aprendida a árvore de decisão da Figura [2.6,](#page-34-0) através o cálculo da entropia e ganho de informação. Assim sendo, pode definir-se como árvore de decisão a representação de uma determinada tabela sob a forma de árvore. Este tipo de modelo pode ser usado tanto como classificação ou regressão [\[37\]](#page-84-10).

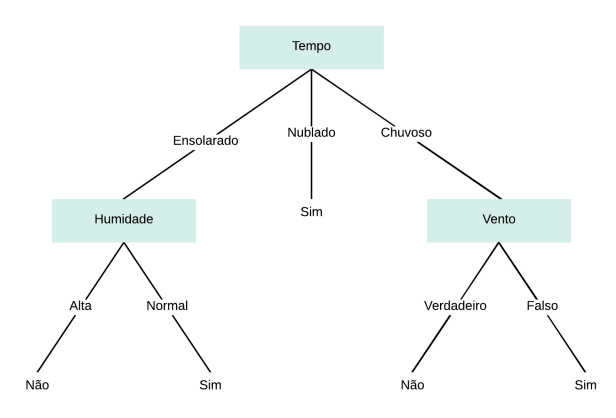

<span id="page-34-0"></span>Figura 2.6: Árvore de Decisão adaptada de [\[4\]](#page-82-4).

Para a construção da árvore representada na Figura [2.6](#page-34-0) é necessário determinar qual o melhor atributo que será o ponto de partida para divisão dos ramos. A escolha deste atributo é feita através do cálculo do ganho, isto é, é escolhido aquele cujo o ganho é maior.

Antes de se efetuar o cálculo do ganho é necessário calcular a entropia. Define-se como entropia o grau de pureza de um determinado conjunto de dados e pode ser representada pela equação seguinte.

### Entropia

Dado um conjunto  $S$ , com instâncias pertencentes à classe  $i$ , com probabilidade  $p_i$ , temos [\[38\]](#page-84-11):

$$
Entropy(a(S) = \sum p_i \log_2 p_i \tag{2.4}
$$

# Ganho

Dado um conjunto S e um atributo A, o ganho de informação mede a redução da entropia de S causada pela divisão dos exemplos de acordo com os valores do atributo A [\[38\]](#page-84-11).

$$
Ganho(S, A) = Entropia(S) - \sum_{v \in values(A)} \frac{|S_v|}{|S|} \cdot Entropia(S_v)
$$
\n(2.5)

# Random Forest

Apresentado o algortimo das Árvores de Decisão, é possível agora compreender o algoritmo Random Forest, uma vez que este é apenas uma variante do primeiro referido.

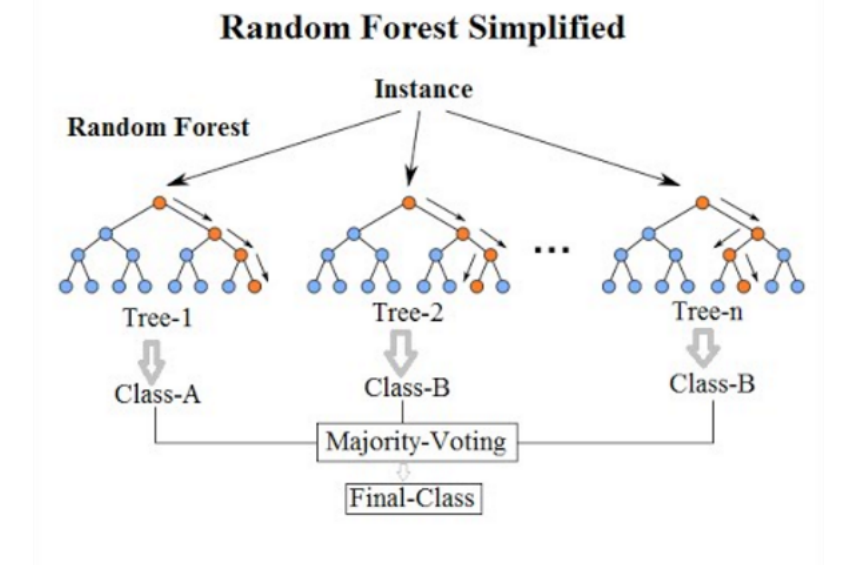

<span id="page-35-0"></span>Figura 2.7: Random Forest [\[5\]](#page-82-5).
O objetivo principal deste algoritmo é criar várias árvores de decisão dentro de um único modelo [\[5\]](#page-82-0). Ao treinar cada árvore em diferentes amostras, apesar de cada árvore poder ter uma grande variância em relação a um conjunto específico de dados, toda a floresta irá ter uma variância menor [\[39\]](#page-84-0).

### K Nearest Neighbours

K Nearest Neighbours (kNN) é um algoritmo de classificação simples que pode ser aplicado em multiplas situações. O K representa o número de pontos dos dados de treino próximos ao ponto dos dados de teste que serão usados para encontrar a classe [\[6\]](#page-82-1).

O funcionamento do kNN consiste em escolher o melhor valor para K. De seguida, para cada valor de teste, é necessário encontrar a distância Euclidiana para todos os pontos de dados de treino, guardar essa distância numa lista e ordená-la, escolher os primeiros K pontos e por fim, atribuir uma classe ao ponto de teste baseado na maioria das classes presentes nos pontos escolhidos [\[6\]](#page-82-1).

A Figura [2.8](#page-36-0) representa um exemplo com valores de K diferentes.

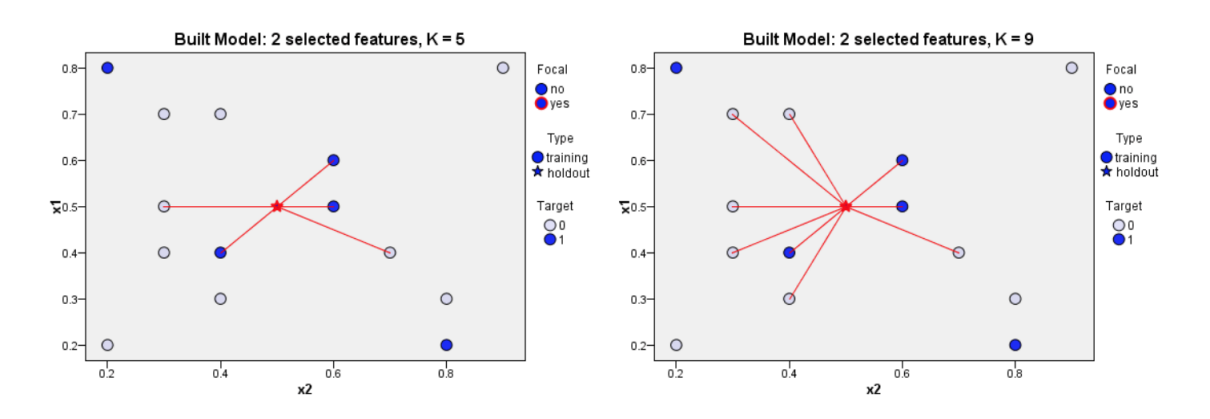

<span id="page-36-0"></span>Figura 2.8: K Nearest Neighbours. [\[6\]](#page-82-1)

#### SVM - Support Vector Machine

Para este algortimo a ideia é apenas criar uma linha ou um hyperplane que separe os dados em classes, como mostra a Figura [2.9](#page-37-0) [\[40\]](#page-84-1).

O objetivo neste algortimo é encontrar os pontos mais próximo das linhas das classes, a que se chamam support vectors. Depois dos pontos encontrados, é calculada a distâcia entre a linha e esses pontos - chama-se a essa distância margem. O hyperplane para que a margem tenha valor máximo é o hyperplane ótimo [\[40\]](#page-84-1).

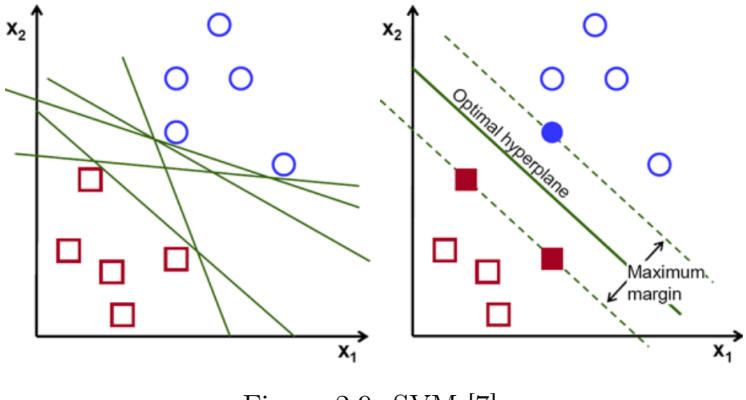

<span id="page-37-0"></span>Figura 2.9: SVM [\[7\]](#page-82-2).

## Redes Neuronais

As redes neuronais artificiais são inspiradas no funcionamento do cérebro humano para o treino de modelos de machine learning. Tal como nos humanos, as redes neuronais estão interconectadas por um conjunto de elementos - neurónios - que trabalham em conjunto para responder a problemas que são tipicamente complexos [\[41\]](#page-84-2). Esta comparação é representada pela Figura [2.10.](#page-37-1)

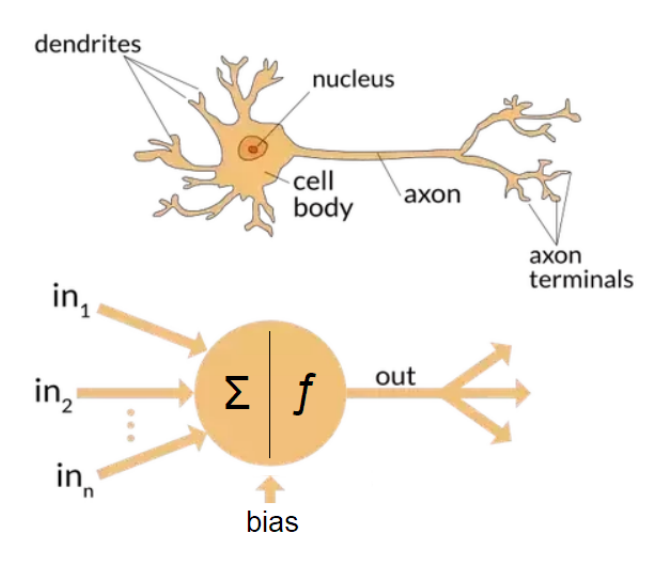

<span id="page-37-1"></span>Figura 2.10: Comparação entre um neurónio humano e um neurónio artificial [\[8\]](#page-82-3).

O treino em redes neuronárias ocorre em várias fases. A primeira fase - forwardpropagation - acontece quando os dados de treino são consumidos pela primeira camada escondida da rede. O resultado obtido desse camada é a entrada da próxima e assim sucessivamente, através de funções de ativação, até se obter uma predição. Para se calcular o erro obtido e poder melhorar os resultados, utiliza-se a loss function - segunda fase do treino. O objetivo é diminuir o erro entre os resultados das entradas e a saída do algoritmo. Num cenário

ideal, o erro seria nulo. Estando o erro calculado passa-se à próxima fase - **backpropagation**. Aqui a informação é propagada para trás para todos os neurónios das camadas escondidas que contribuem diretamente para o resultado da saída [\[9\]](#page-82-4).

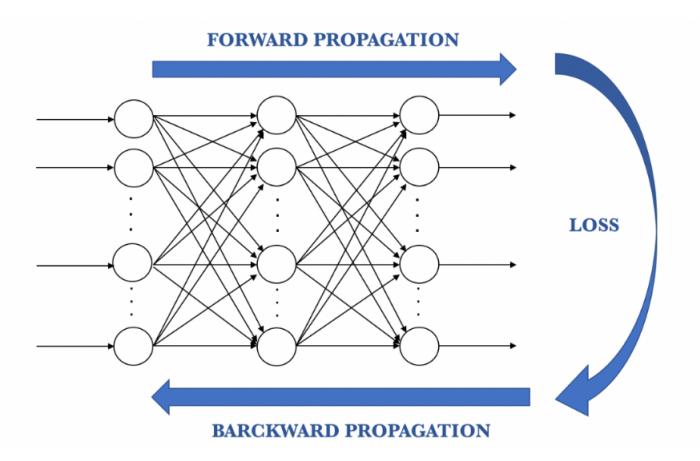

Figura 2.11: Três primeiras fases do treino em Redes Neuronais [\[9\]](#page-82-4).

A última fase - weights update - tem como objectivo a atualização dos pesos de conecção entre os neurónios.

# 2.3 Machine Learning aplicado às cidades

De acordo com N. Komninos, todas as cidades inteligentes são cidades digitais, mas nem todas as cidades digitais são cidades inteligentes. Enquanto que a capacidade das cidades digitais é restrita à prestação de serviços através de canais digitais, nas cidades inteligentes é possível o planeamento, a operação e a atuação no espaço urbano de forma orquestrada [\[42\]](#page-84-3).

A aprendizagem é um parte fundamental no processo de evolução das cidades. A capacidade de previsão permite antecipar eventos e mitigar os seus efeitos de forma a assegurar a segurança e a qualidade de vida dos cidadãos. Permitir que as cidades aprendam, usando dados históricos disponibilizados pelo ecossistema urbano, permite agilizar a resolução de vários problemas.

É importante que as novas aplicações IoT sejam criadas com recurso de Inteligência Artificial, para que a informação provinda de dispositivos e de outros sistemas possa ser utilizada na deteção de padrões de que se revelem cruciais para a gestão do espaço urbano [\[21\]](#page-83-0).

A Inteligência Artificial aplicada às cidades tem bastante relevância e é muito promissora, se forem consideradas todas as variáveis, tecnológicas ou não, que envolvem a vida da sociedade.

A relação das Cidades Inteligentes, IoT e Machine Learning é bastante próxima, uma vez que todos estes se complementam. É através do IoT que é possível a comunicação e processamento entre sensores. São estes que executam a recolha dos dados necessários à transformação de uma cidade numa cidade inteligente. Para esta dissertação em particular, estes são os dados também usados para a criação de um modelo de Machine Learning que é tão fundamental no processo de evolução das cidades.

As Cidades Inteligentes, ao estabelecerem uma ligação entre a tecnologia e a qualidade de vida da população em geral, podem tornar-se um meio para alcançar o equilíbrio da qualidade de vida da população [\[23\]](#page-83-1).

# 2.4 Conjuntos de dados representativos

Para o desenvolvimento de um modelo de Machine Learning são necessários dados para a realização do seu treino. A tabela seguinte é representativa dos conjuntos de dados mais relevantes e interessantes, recolhidos a partir de uma pesquisa intensiva, onde é dada uma pequena descrição, assim como a indicação da sua origem e ano. Com base no conjunto de dados escolhido será criado um cenário da sua aplicação no contexto das Smart Cities.

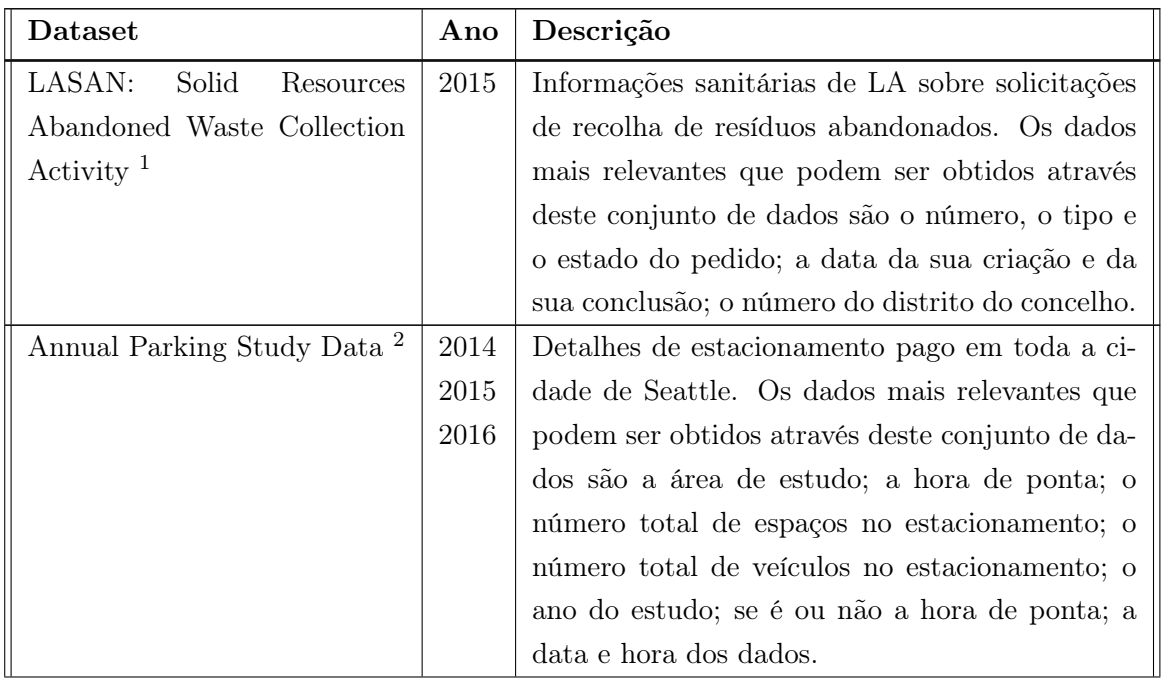

 $^{1}$ [https://catalog.data.gov/dataset/lasan-solid-resources-abandoned-waste-collection-activit](https://catalog.data.gov/dataset/ lasan-solid-resources -abandoned-waste-collection-activit)  $^{2}$ <https://catalog.data.gov/dataset/annual-parking-study-data>

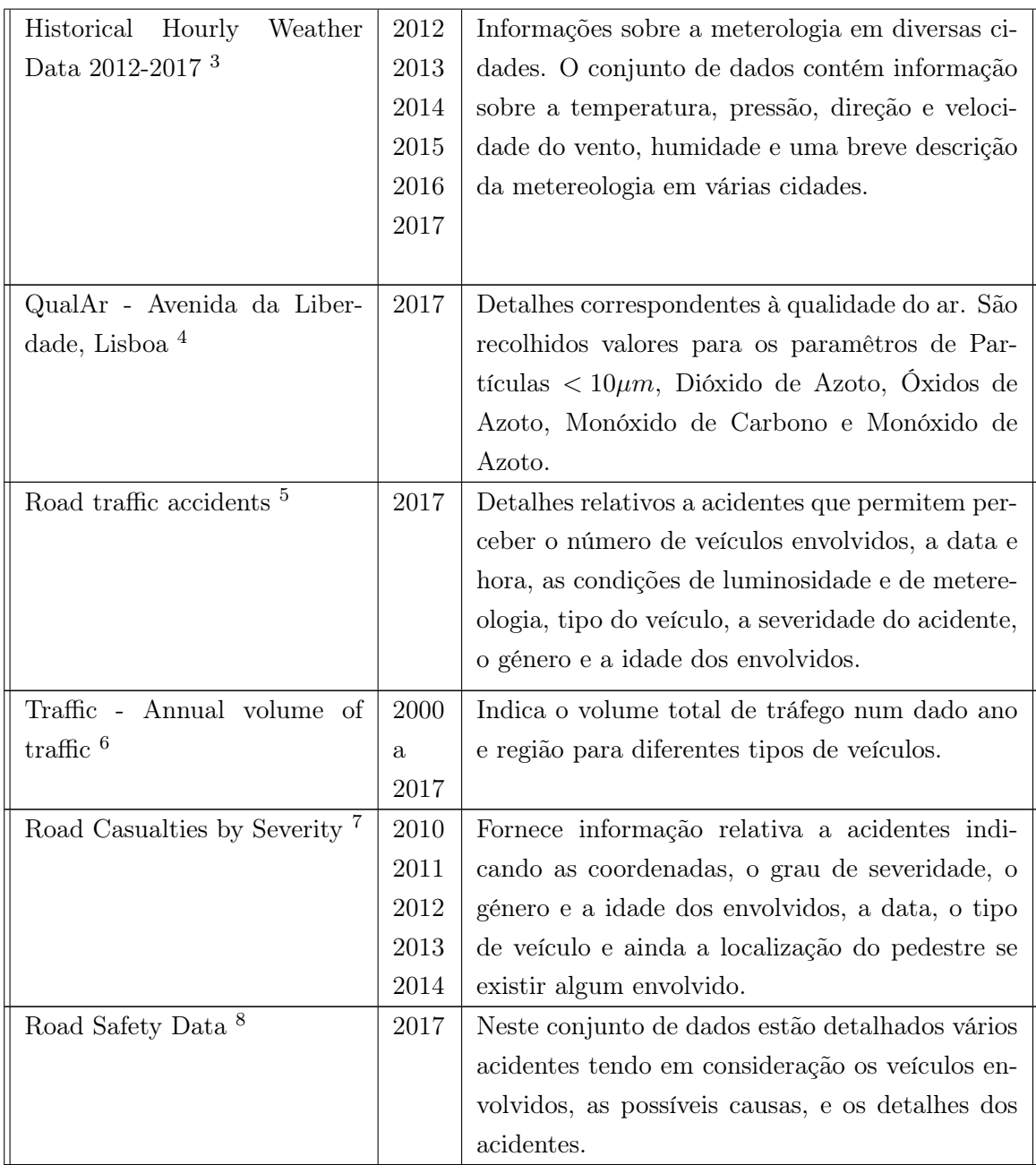

 $^3$ <https://www.kaggle.com/selfishgene/historical-hourly-weather-data> 4 <https://qualar.apambiente.pt/qualar>

 $^{5}$ [http://www.europeandataportal.eu/data/en/dataset/road-traffic-accidents/resource/](http://www.europeandataportal.eu/data/en/dataset/road-traffic-accidents/resource/124c194b-e0f5-411b-a234-6c9ebeb1506d?inner_span=True)

[<sup>124</sup>c194b-e0f5-411b-a234-6c9ebeb1506d?inner\\_span=True](http://www.europeandataportal.eu/data/en/dataset/road-traffic-accidents/resource/124c194b-e0f5-411b-a234-6c9ebeb1506d?inner_span=True)

 $^6$ <https://www.dft.gov.uk/traffic-counts/download.php>

 $^{7}$ <https://data.london.gov.uk/dataset/road-casualties-severity-borough>

 $^8$ <https://data.gov.uk/dataset/cb7ae6f0-4be6-4935-9277-47e5ce24a11f/road-safety-data>

| Air Quality in Madrid 9                  | 2001         | Informações sobre as concentrações de determi-    |
|------------------------------------------|--------------|---------------------------------------------------|
|                                          | a            | nados componentes, que permitem identificar a     |
|                                          | 2018         | qualidade do ar.                                  |
| Bike Sharing Dataset <sup>10</sup>       | 2011         | Com este conjunto de dados é possível relacionar  |
|                                          | 2012         | determinadas variáveis como as condições mete-    |
|                                          |              | rologicas, temperatura, dia da semana, hora do    |
|                                          |              | dia, entre outras, com o número de bicicletas que |
|                                          |              | são alugadas.                                     |
| Road Crash Data <sup>11</sup>            | 2012         | Detalhes sobre acidentes ocorridos na Austrá-     |
|                                          | 2013         | lia. Neste conjunto de dados é possível perceber  |
|                                          | 2014         | quantos veículos estão envolvidos, assim como     |
|                                          | 2015         | determinadas características de quem está en-     |
|                                          | 2016         | volvido, entre outros.                            |
|                                          | 2017         |                                                   |
| Crash Stats - Data Extract <sup>12</sup> | 2000         | Dados sobre determinados acidentes que indicam    |
|                                          | 2001         | as condições metereológicas, as condições da es-  |
|                                          | 2002         | trada, detalhes sobre as pessoas evolvidas assim  |
|                                          | 2003         | como dos veículos envolvidos, entre outros.       |
|                                          | 2004         |                                                   |
|                                          | $\,2005\,$   |                                                   |
| Killed or Seriously Injured              | 2007         | Neste conjunto de dados são apresentados dados    |
| $(KSI)$ Toronto Clean $^{13}$            | a            | referentes a determinados acidentes, indicando    |
|                                          | 2017         | que estes são ou não fatais. É possível ainda     |
|                                          |              | verificar as condições em que os acidentes ocor-  |
|                                          |              | reram, como luminosidade, se as colisões se ve-   |
|                                          |              | rificaram com veículos, motociclos ou peões, se   |
|                                          |              | se verificaram semáforos vermelhos ativos, pre-   |
|                                          |              | sença ou não de álcool.                           |
| 1.6 million UK traffic acci-             | 2000         | Dados relativos a acidentes cujo os atributos     |
| $\rm{dents}$ $^{14}$                     | $\mathbf{a}$ | apresentam as condições em que estes ocorre-      |
|                                          | 2016         | ram, bem como a média do tráfego diário anual     |
|                                          |              | entre os anos de 2000 e 2016.                     |

 $^9$ <https://www.kaggle.com/decide-soluciones/air-quality-madrid>

 $10$  <https://archive.ics.uci.edu/ml/datasets/bike+sharing+dataset>

<sup>11</sup><https://data.sa.gov.au/data/dataset/road-crash-data>

<sup>12</sup><https://www.data.vic.gov.au/data/dataset/crash-stats-data-extract>

<sup>13</sup><https://www.kaggle.com/jrmistry/killed-or-seriously-injured-ksi-toronto-clean>

<sup>14</sup><https://www.kaggle.com/daveianhickey/2000-16-traffic-flow-england-scotland-wales>

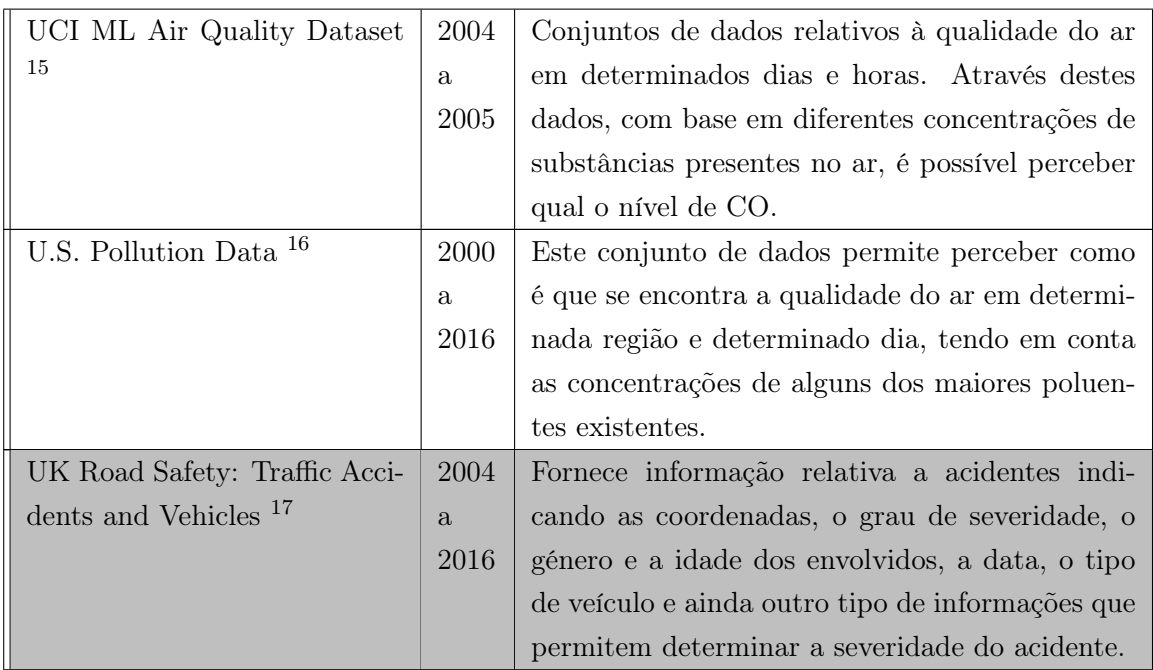

 $^{15}$ <https://www.kaggle.com/nishantbhadauria/datasetucimlairquality>

 $^{16}$ <https://www.kaggle.com/sogun3/uspollution>

 $^{17}$ <https://www.kaggle.com/tsiaras/uk-road-safety-accidents-and-vehicles>

# Capítulo 3

# Cenários

# 3.1 Possíveis cenários

Os cenários a seguir apresentados foram criados com base em alguns conjuntos de dados encontrados. No entanto, o cenário escolhido para este projeto acabou por ser o cenário apresentado na secção 3.2, por ser o que se adequava e fazia mais sentido para o conjunto de dados escolhido.

### Priorização de acidentes

São frequentes as vezes em que há falta de meios para o socorro de vítimas em acidentes de viação. Quando são várias as ocorrências, pode acontecer ser necessário priorizar os meios de socorro, de modo a que sejam socorridas as vítimas dos acidentes com maior grau de severidade. No entanto, nem sempre é fácil, dados os imensos fatores que podem determinar este grau, perceber com a rapidez necessária, qual a ocorrência com maior severidade.

Ao aplicarmos um modelo de Machine Learning aos atributos que permitem fazer esta previsão, será possível priorizar mais eficazmente as ocorrências.

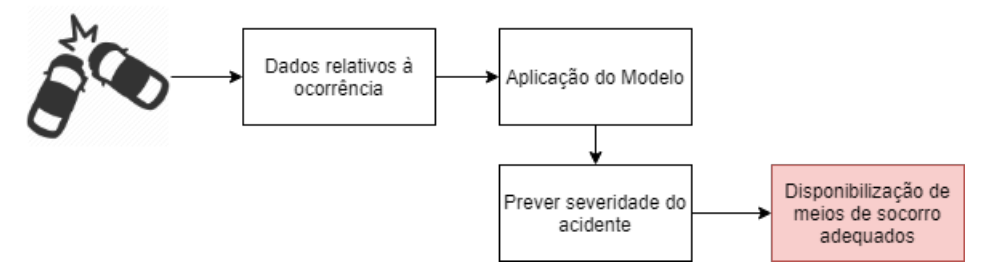

Figura 3.1: Cenário 1 - Priorização de acidentes.

#### Deteção de causas de acidentes

Ainda no âmbito dos acidentes de viação, é difícil por vezes determinar as suas causas. No entanto, se se analisar um conjunto de características, é possível que se consiga perceber as causas que originaram o acidente. Este tipo de predição é útil para casos em que existem dúvidas do culpado da ocorrência, por exemplo.

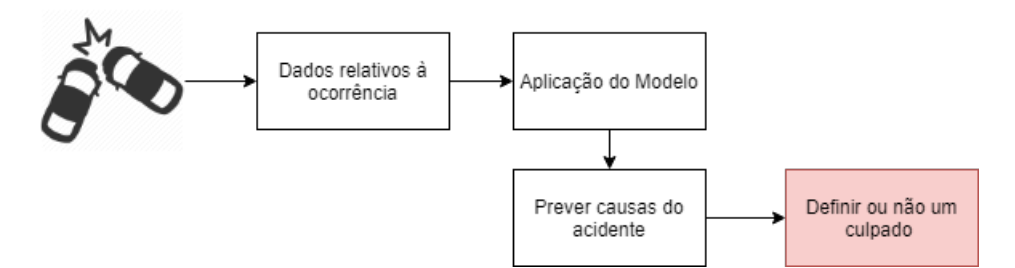

Figura 3.2: Cenário 2 - Detetar causas de acidentes.

### Qualidade do ar

Cidades em que existe uma grande quantidade de tráfego e atividade fabril tendem a ser cidades cujo o ar é mais poluído, como são o caso as grandes cidades da China, por exemplo.

A qualidade do ar varia todos os dias, sendo que há dias em que se torna extremamente prejudicial à saúde da população a inalação do ar contaminado. Prevendo, com base em vários fatores, a qualidade do ar para determinado dia, é possível que sejam aplicadas medidas para que este não se torne tão prejudicial assim, e de modo a que se minimizem estes dias em que se torna irrespirável.

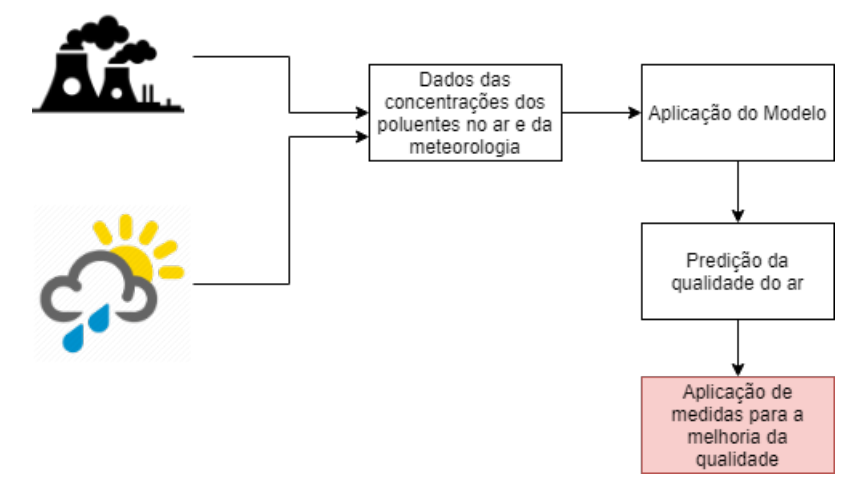

Figura 3.3: Cenário 3 - Qualidade do Ar.

# 3.2 História do cenário escolhido

O José é trabalhador numa empresa um pouco distante de sua casa e por isso utiliza todos os dias o seu veículo para se deslocar ao emprego. Num desses dias chovia bastante e o José estava atrasado para uma reunião importante, motivo este que o levou a exceder a velocidade, e como as condições meteorológicas não eram favoráveis, despistou-se.

Imediatamente, pessoas que passavam pela mesma estrada chamaram as autoridades necessárias para socorrer o José, informando como ocorreu o acidente, o local, entre outras informações que as autoridades de socorro questionam. Como também existem alguns sensores espalhados por esta cidade, as autoridades já têm acesso às condições meteorológicas, sabem qual seria o limite de velocidade da estrada e o tipo de estrada, as condições de luminosidade, entre outras coisas. É através de todos estes dados, bem como pelas informações dadas por quem chamou pelo socorro, que numa fase inicial, e até chegarem as autoridades ao local, se consegue prever a severidade do acidente.

Pela estrada existem alguns painéis informativos e nestes casos são utilizados para informar que existe um acidente por perto e dar indicações de como os condutores devem agir. Desta forma, é possível avisar todos os condutores que por ali passam que devem ter uma atenção redobrada ou sugerir novas rotas para que se evitem novos acidentes.

# Capítulo 4

# Arquitetura

Neste capítulo é apresentada a arquitetura do sistema, assim como a descrição das suas funcionalidades chave da mesma de modo a facilitar o dia-a-dia nas cidades.

A arquitetura das Learning Cities engloba duas entidades funcionais distintas que se complementam entre elas. A primeira entidade funcional - City Learning Model - inclui todos os componentes necessários para a construção do modelo de Machine Learning para ser adotado pela cidade, assim como a permanente evolução do desenvolvimento do mesmo. A segunda entidade funcional - City Runtime - é constituída por elementos necessários à gestão diária da cidade, permitindo agir nas infraestruturas e equipamentos tendo em conta o contexto do espaço urbano. Ambas estanciam uma plataforma de gestão de dados para guardar e aplicar persistência tanto aos dados da cidade que chegam dos sensores como aos dados analisados. A Figura [4.1](#page-46-0) representa genericamente a arquitetura do sistema.

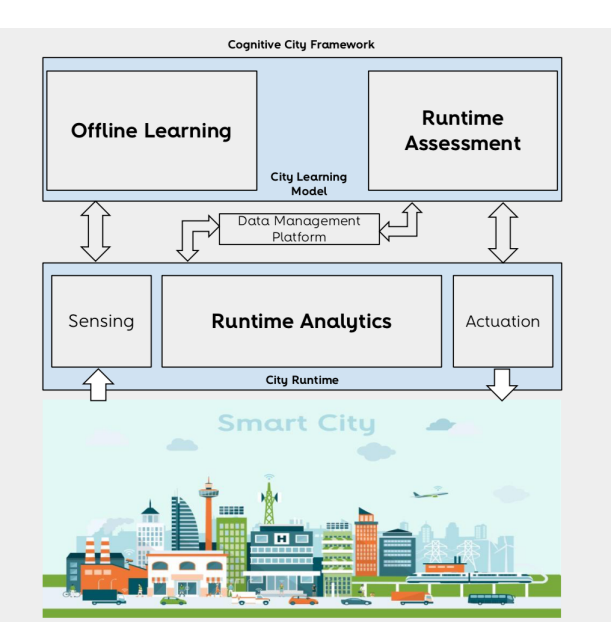

<span id="page-46-0"></span>Figura 4.1: Arquitetura genérica do sistema.

# 4.1 City Learning Model - Modelo de Aprendizagem da Cidade

O City Learning Model tem o objectivo de gerir o ciclo de vida dos modelos a serem aplicados nas cidades. Engloba todo o processo de aprendizagem, a construção da componente nos sistemas das cidades, assim como a sua avaliação tendo em consideração as novas entradas de dados recolhidas pelos sistemas urbanos existentes.

No City Learning Model estão englobados dois grandes blocos: Offline Learning e o Runtime Assessment, como mostra a Figura [4.2.](#page-47-0)

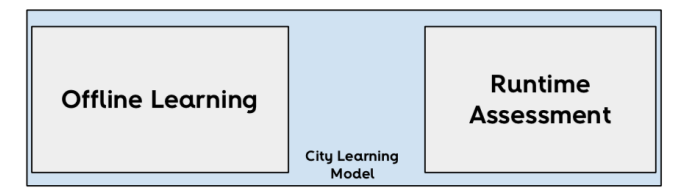

<span id="page-47-0"></span>Figura 4.2: City Learning Model.

## 4.1.1 Offline Learning

A entidade funcional aqui apresentada (Figura [4.4\)](#page-48-0) - Offline Learning - inclui as tarefas principais para as cidades com capacidade de aprendizagem. Esta é uma componente offline abrangendo todos os estágios para o treino do modelo baseado no conjunto de dados disponível. Assume-se como preparação de dados o módulo onde os dados são tratados, dando lugar a um conjuto de dados organizado e pronto a ser utilizado pelos algoritmos de Machine Learning, incluido a verificação de valores em falta, lidar com *outliers*, corrigir duplicados, normalização e divisão dos dados em treino e teste. Este módulo inclui ainda os processos adequados para a criação de modelos baseados num conjunto de algortimos de Machine Learning (Figura [4.3\)](#page-47-1).

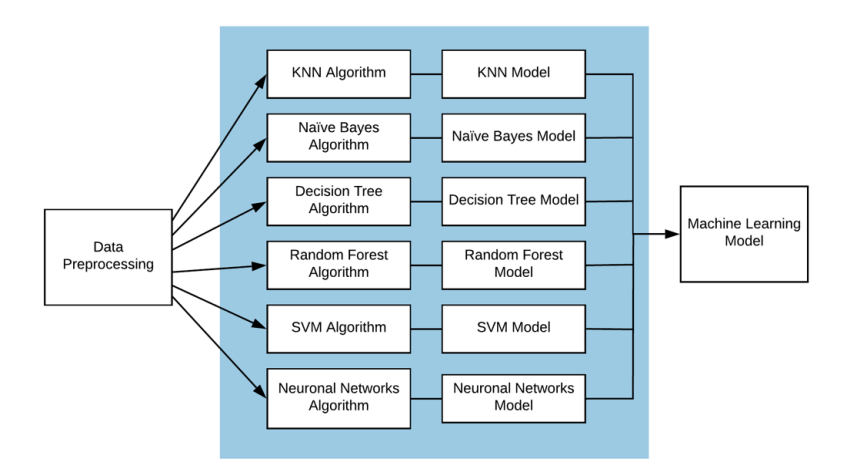

<span id="page-47-1"></span>Figura 4.3: Construção do modelo de Machine Learning.

Os dados de treino são usados como entrada para os algoritmos KNN, Naïve Bayes, Decision Trees, Random Forest, SVM e Neural Networks resultando em diferentes modelos disponíveis para serem aplicados a predições.

Cada modelo é avaliado usando principalmente a matriz de confusão para determinar a prestação dos modelos de classificação criados.

Por fim, o modelo mais apropriado é selecionado e implementado num ambiente de execução em tempo real, tornando possível prever situações criticas da cidade e antecipar a mitigação de ações. Este módulo é representado ao detalhe pela Figura [4.4.](#page-48-0)

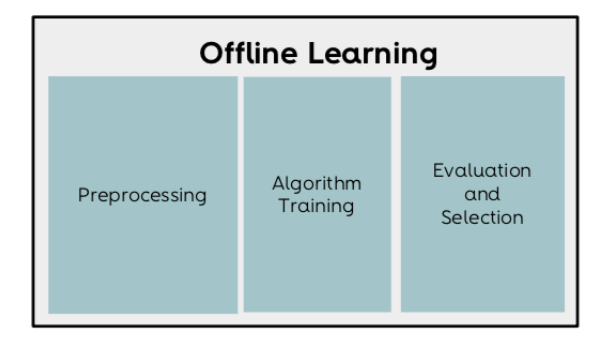

<span id="page-48-0"></span>Figura 4.4: Offline Learning.

## 4.1.2 Runtime Assessment

O módulo Runtime Assessment visa garantir que o modelo a ser implementado permaneça adaptdado à dinâmica da cidade. Para isso, utiliza o módulo de Verification para comparar a previsão feita com o resultado real, ou seja, verifica se a previsão foi correta ou não. Além disso, executa o módulo Evalutation para verificar o nível de precisão do modelo. Quando esta começa a diminuir, é necessário refazer o modelo tendo em conta todos os novos dados recolhidos. Este módulo é representado pela Figura [4.5.](#page-48-1)

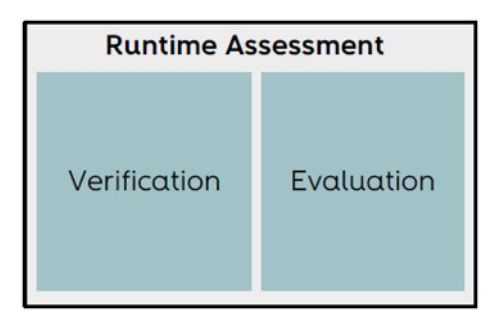

<span id="page-48-1"></span>Figura 4.5: Runtime Assessment.

## 4.2 City Runtime

O City Runtime tem o objectivo de gerir a infraestrutura da cidade em tempo real, de forma facilitar a vida dos cidadãos. É utilizado o modelo que foi desenvolvido no módulo Offline Learning para a gerir as ocurrências na cidade. Os dados são recolhidos através de sensores espalhados pelo espaço urbano e analisados de modo a obter a predição de uma determinada ocurrência. De acordo com o resultado será feita uma recomendação de uma ação que mudará o estado de uma ou mais infraestruturas da cidade.

Estão inseridos nele três grandes blocos: Sensing, Runtime Analytics e Actuation, como se pode ver na Figura [4.6](#page-49-0)

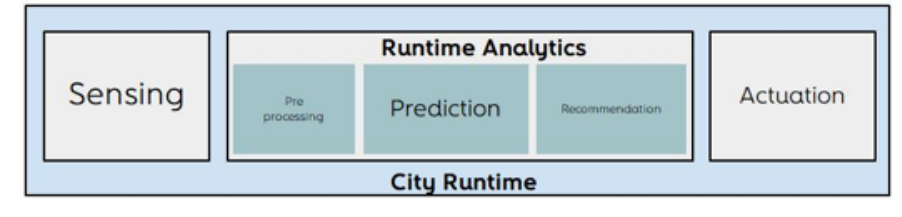

<span id="page-49-0"></span>Figura 4.6: City Runtime.

### 4.2.1 Sensing

Esta entidade é a responsável por recolher medições físicas relacionadas com as infraestruturas da cidade. Os dados são recolhidos através de sensores disponíveis na cidade. O módulo de Sensing irá converter essas ocorrências (quandidade de tráfego, medição da temperatura, qualidade do ar, entre outros) em dados que serão guardados na **Data Management** Plataform para análise futura.

#### 4.2.2 Runtime Analitycs

O Runtime Analytics é o "cérebro"do sistema de tempo de execução. Este obtém a informação detectada e a prepara-se para o módulo de machine learning. A amostra de dados tratada é usada para prever um evento específico; entra na entidade Prediction, que executa o modelo de machine learning implementado no sistema da cidade, permitindo obter o resultado da classificação ou regressão. Dependendo do resultado, é feita uma recomendação específica para atualizar o estado da infraestrutura da cidade. A Figura [4.7](#page-50-0) apresenta o módulo de análise de tempo de execução.

## 4.2.3 Actuation

Esta entidade - Actuation é responsável pela aplicação das recomendações fornecidas. Aqui, é fechado o ciclo, enviando as instruções apropriadas a infraestrutura de modo a adaptar a cidade às suas necessidades instantâneas.

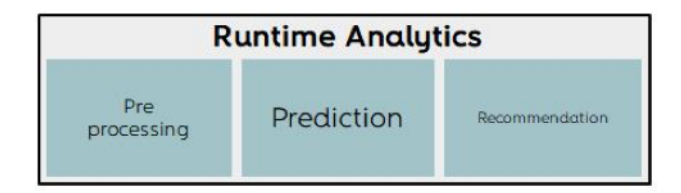

<span id="page-50-0"></span>Figura 4.7: Runtime Analytics.

# 4.3 City Data Management Platform

A principal funcionalidade da City Data Management Platform é fazer a mediação de dados entre diferentes entidades do sistema. É uma API aberta baseada em cloud capaz de manter diferentes tecnologias e protocolos, facilitando a integração do sistema end-to-end. Suporta tanto padrões de troca de mensagens de request e response como publish e subscribe. A City Data Management Platform permite vincular diferentes domínios de cidades, permitindo o armazenamento e partilha de dados da cidade, resolvendo os problemas típicos da cidade. Todo o ciclo de vida de dados da cidade é gerido aqui e disponibilizado permanentemente para todas as entidades autorizadas.

# 4.4 Arquitetura Detalhada

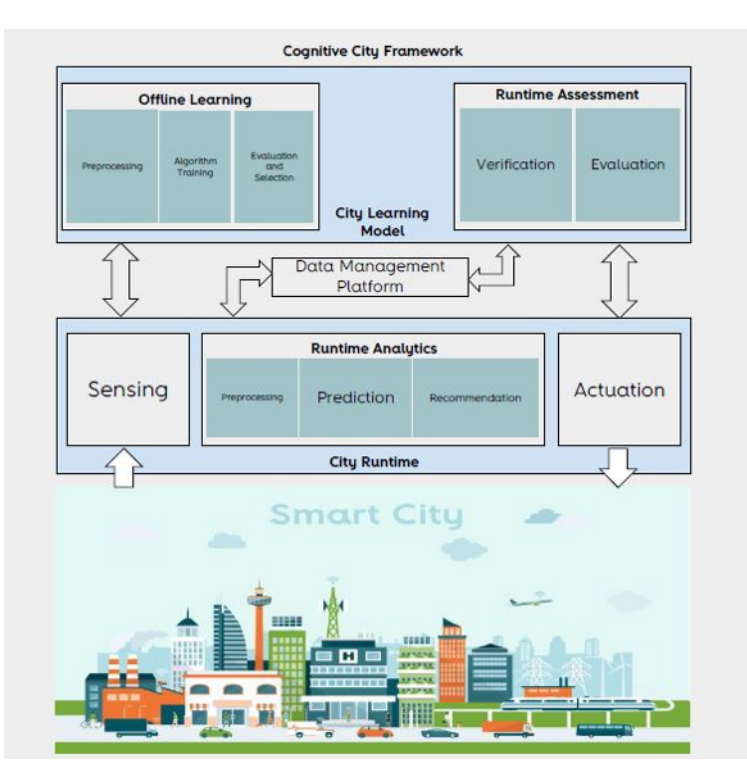

A Figura [5.17](#page-69-0) representa a arquitetura detalhada que foi apresentada anteriormente.

Figura 4.8: Arquitetura detalhada do sistema.

# 4.5 Fluxo de Dados

O fluxo de dados do sistema é reprensentado pela Figura [4.9.](#page-51-0)

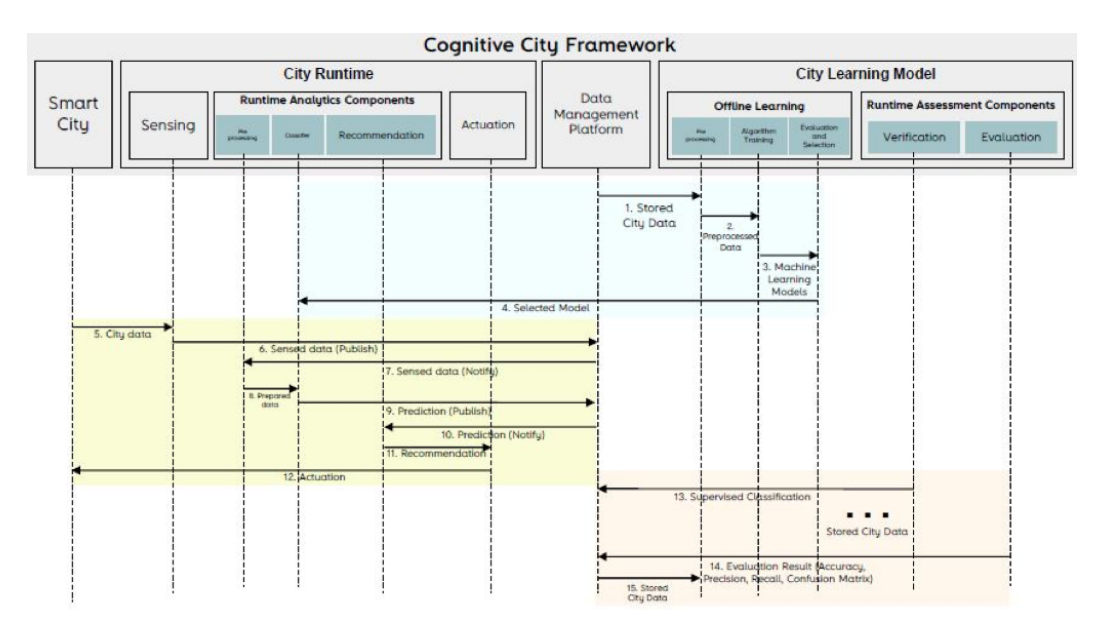

<span id="page-51-0"></span>Figura 4.9: Fluxo da Cognitive City Framework.

#### 4.5.1 Fase da Aprendizagem

Esta fase engloba todos os passos necessários para criar um modelo apropriado para prever situações específicas na cidade. O bloco City Learning Model usa os dados armazenados na Data Management Platform para o processo de modelação (etapa 1). Na entidade Offline Learning, os dados recolhidos são tratados no pré-processamento, dando origem a um conjunto de dados preparados para a criação do modelo (etapa 2). Como pode ser visto na Figura [4.9,](#page-51-0) o conjunto de dados funciona como entrada para diferentes algoritmos de machine learning, como Naïve Bayes, Random Forest, Redes Neuronais, entre outros. Para cada algoritmo, é criado um modelo pronto para avaliação (etapa 3). Cada modelo é testado e avaliado, com base no desempenho, e o selecionado é implementado no bloco City Runtime para ser usado em tempo de execução (etapa 4).

### 4.5.2 Fase de Execução

A fase de execução controla a infraestrutura da cidade de forma dinâmica. Ela afeta a vida quotidiana dos cidadãos, adaptando antecipadamente o espaço urbano às necessidades da cidade. Este recorre ao modelo de Machine Learning construído para prever situações da cidade e mitigá-las antecipadamente.

Os sensores espalhados pela cidade estão a disponibilizar periodicamente dados da cidade.

Esses dados são recolhidos e definidos num modelo de informações comum (etapa 5), sendo então enviados para a plataforma de gestão de dados (etapa 6), que armazena e mantém as informações. O Data Management Platform notifica o módulo de Pré-processamento no Runtime Analytics (etapa 7), que trata os dados tornando-os prontos para o módulo Prediction. Este executa o modelo implementado; com base na entrada irá permitir antecipar situações críticas. A previsão feita é publicada no Data Management Analytics (etapa 8), que, por sua vez, notifica o módulo da recomendação (etapa 9). Com base na previsão recebida, a recomendação define as ações necessárias para mitigar o problema e envia-as ao módulo de atuação (etapa 10). Finalmente, a situação muda o estado da infraestrutura (etapa 11), adaptando a cidade à dinâmica da vida quotidiana.

#### 4.5.3 Fase da Avaliação

Este módulo é responsável pela verificação da veracidade da previsão, assim como pela avaliação do modelo. De forma supervisionada, verifica-se se a predição feita foi correta ou não (passo 12), sendo o resultado armazenado na plataforma de gestão de dados. Periodicamente, o módulo de Avaliação reúne todas as informações (etapa 13) e compara a previsão com os valores verificados, a fim de verificar os resultados do modelo. Esse resultado é publicado na plataforma (etapa 14), que notifica o *Offline Learning* sobre os novos resultados (etapa 15). Dependendo das políticas do sistema, o resultado da avaliação do modelo pode acionar a criação de um novo modelo a ser implementado na cidade, de acordo com as necessidades dos cidadãos.

Dependendo do cenário, precisamos avaliar as métricas como exatidão, precisão, recall e matriz de confusão. Se no cenário é importante eliminar falsos negativos, a métrica mais importante é a recall. Essa métrica indica quão bem o modelo identifica casos positivos corretamente. [\[43\]](#page-85-0) Por exemplo, na detecção de pacientes doentes, o custo associado ao falso negativo pode ser muito alto para o paciente. É importante analisar a matriz de confusão também. Se no cenário for importante prever a maioria dos casos corretamente, é importante analisar a exatidão e a precisão. Os melhores resultados são quando as métricas estão próximas de 1.

# Capítulo 5

# Implementação

Este caítulo pretende apresentar os detalhes da implementação deste projeto, incluíndo todos os processos pelo qual foi necessário passar até se obter o resultado final. Especificamente, será descrito o processo de seleção do conjunto de dados a ser utilizado, o pré-processamento desse mesmo conjunto de dados e ainda como se procedeu ao seu treino.

Seguindo a metedologia de trabalho apresentada anteriormente, este capítulo irá incluir tanto parte da fase Design como a fase Criar.

# 5.1 Características do Conjunto de Dados Escolhido

Após uma pesquisa exaustiva de diversos conjuntos de dados, escolheu-se o conjunto de dados relativo ao cenário da Priorização de Acidentes. Um dos factores que pesou na altura da escolha foi o facto de este ser uma amostra representativa. Tem cerca de dois milhões de entradas, sendo possível ter dados suficientes para se tirarem conclusões válidas e neste caso em específico treinar de modo mais assertivo os algoritmos.

O conjunto de dados é a junção de duas tabelas: uma que contém informação sobre os acidentes e outra sobre os veículos envolvidos nos mesmos. As duas são juntas através de uma feature em comum (**Accident** Index).

## 5.2 Pré-processamento

Inicialmente, e mesmo antes de se conhecerem os dados que seriam utilizados, fez-se um módulo genérico, que pudesse funcionar com diferentes conjuntos de dados.

Este módulo consiste numa classe PreProcessing que contém várias funções, representando cada uma delas diferentes fases do pré-processamento dos dados. A função *qet* data não só chama as restantes funções da classe como faz a divisão dos dados em descritivos e resultados (descriptive e target).

Numa primeira fase, procedeu-se ao tratamento dos dados onde existiam campos em branco ou NaN. Em dados cujo o tipo é datetime  $64[ns]$  e estes se encontrem com as caracteristicas anteriormente referidas, é feita a eliminação dessa linha, por se considerar não ter informação sobre o momento em que foi feita a recolha, dado este que é relevante na maioria dos cenários. Por outro lado, quando o tipo de dados é  $int64$  ou float $64$  é feita a substituição desse valor inválido pela média de todos os outros valores.

```
_1 def fill nan (self, data):
\alpha data. fill n a (data. mean(), in place=True)
```
Se o tipo for object, então o campo inválido é substituído por 0.

Quando a divisão dos dados em descriptive e target é feita, é preciso passar às próximas fases do pré-processamento. No entanto, agora apenas os dados descriptive necessitam desse pré-processamento. Posto isto, sucedeu-se a conversão dos elementos categóricos em numéricos. A função *categorical* to numeric é a responsável por isso.

```
_1 def categorical to numeric (self, descriptive):
2 labelEncoder = LabelEncoder ()
\delta for index, i in enumerate (descriptive [0]):
4 if type(i) is str:
\frac{1}{2} descriptive [:, \text{index}] = \text{labelEncoder}. fit transform (descriptive [:, \text{index}])
6 return descriptive
```
Após a conversão feita, o próximo passo é realizar a demultiplexing. É necessário que os valores de um determinado atributo, que passou de categórico a numérico, possuam a mesma magnitude, de forma a não influenciarem na altura do treino do algoritmo. É na função data demultiplexing que este processo acontece.

```
_1 def data dem ultiple xing ( self , descriptive , i , categorical feature mask) :
2 oneHotEncoder = OneHotEncoder (categorical features = categorical feature mask
      | : |)
3 descriptive = oneHotEncoder . fit transform (descriptive) . to array ()
4 return descriptive
```
Concluída esta etapa, é feita então a padronização dos atributos, responsabilidade da função scalling, sendo que agora a variância passa a ser unitária.

```
_1 def scalling (self, descriptive):
2 \text{ scalar} = \text{StandardScalar}()\text{descriptive} [:] = scaler . fit transform ( descriptive [:] )
4 return descriptive
```
Por fim, é crucial a divisão dos dados em dados de treino e teste. Para o caso, optou-se por 75% dos dados serem de treino e 25% de teste, por ser tipicamente a divisão que resulta melhor com a maioria dos conjuntos de dados. A função *train* test é a responsável por essa divisão.

Nesta fase, os dados estão prontos a serem utilizados pelos algoritmos.

Aquando da escolha do conjuntos de dados, é normal ser necessário adaptar algumas características.

Escolhido o conjunto de dados a ser utilizado, foi aplicado o módulo de pré-processamento, com as devidas alterações necessárias.

### 5.2.1 Eliminanção de dados em branco ou  $NaN$

Como descrito acima, a primeira fase foi o tratamento dos dados em que existiam campos em branco ou NaN. As tabelas seguintes (Tabela [5.1](#page-56-0) e Tabela [5.2\)](#page-56-1) descrevem o conjunto de dados antes e depois de terem sido tratados os dados com campos com as características referidas. Para efeitos de apresentação apenas estão representados nas tabelas os atributos que tinham pelo menos um campo em branco ou NaN.

<span id="page-56-0"></span>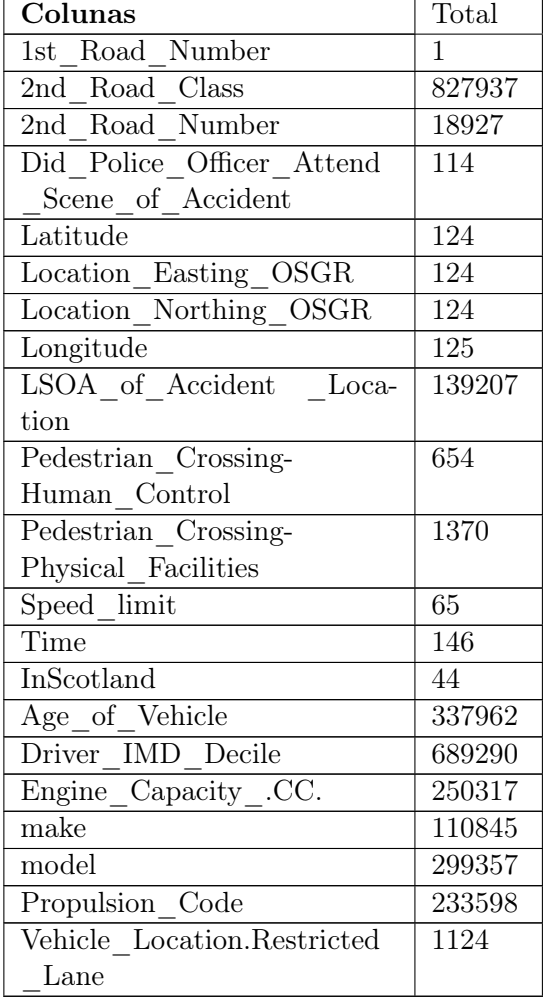

<span id="page-56-1"></span>

| Colunas                     | Total          |
|-----------------------------|----------------|
| 1st Road Number             | $\overline{0}$ |
| 2nd Road Class              | $\overline{0}$ |
| 2nd Road Number             | $\overline{0}$ |
| Did Police Officer_Attend   | $\Omega$       |
| Scene of Accident           |                |
| Latitude                    | $\overline{0}$ |
| $Location\_Easting\_OSGR$   | $\overline{0}$ |
| Location Northing OSGR      | 0              |
| Longitude                   | $\overline{0}$ |
| LSOA of Accident Loca-      | $\overline{0}$ |
| tion                        |                |
| Pedestrian_Crossing-        | $\theta$       |
| Human Control               |                |
| Pedestrian_Crossing-        | $\overline{0}$ |
| Physical_Facilities         |                |
| Speed limit                 | $\overline{0}$ |
| Time                        | 0              |
| InScotland                  | $\overline{0}$ |
| Age of Vehicle              | $\overline{0}$ |
| Driver IMD Decile           | $\overline{0}$ |
| Engine_Capacity_.CC.        | $\overline{0}$ |
| make                        | $\overline{0}$ |
| model                       | $\overline{0}$ |
| Propulsion Code             | $\theta$       |
| Vehicle_Location.Restricted | 0              |
| Lane                        |                |

Tabela 5.1: Antes do pré-processamento.

Tabela 5.2: Depois do pré-processamento.

Como é possível observar nestas, deixou de se ter dados com estas características, promo-

vendo posteriormente mais eficiência no treino dos algortimos.

## 5.2.2 Feature Engineering

Para o conjunto de dados em questão, tendo este mais de 50 atributos, fazia sentido selecionar aqueles que mais podiam influenciar o resultado do algoritmo - manual feature engineering.

Usando para efeitos de teste dos atrbituos o algoritmo KNN, pode verificar-se uma accuracy de 0.8936 para quando não existe seleção de atributos. Para o cenário em questão para além da accuracy, uma métrica bastante importante de analisar é a Recall.

$$
Accuracy = \frac{(TP + TN)}{(TP + TN + FP + FN)}
$$
\n
$$
(5.1)
$$

$$
Recall = \frac{(TP)}{(TP + FN)}
$$
\n
$$
(5.2)
$$

Sendo que:

- TP: corresponde aos verdadeiros positivos;
- TN: corresponde aos verdadeiros negativos;
- FP: corresponde aos falsos positivos;
- FN: corresponde aos falsos negativos;

A métrica Recall indica o quanto o modelo identifica os casos positivos corretamente [\[43\]](#page-85-0). Por este motivo é muito eficaz para eliminar os falsos negativos, que no caso podem tornarse bastantes críticos, ao classificar um acidente como ligeiro quando na verdade é grave. É também por este motivo que, ao utilizar a função *recall score* disponível na biblioteca sklearn, se deve utilizar macro-averaged e não micro-averaged. Ao utilizar-se micro-averaged não se está a ter em conta o facto do existirem muito mais dados de uma determinada classe do que das outras. Por este motivo, o resultado, neste caso, é relativamente bom, com um recall de cerca de 0.89 ao invés de quando se usa macro-averaged em que se obtém cerca de 0.33, o que é um resultado péssimo, principalmente para o cenário em questão. Estes resultados são obtidos sem qualquer seleção de atributos.

Apesar do mau resultado, é com base neste que o estudo da seleção dos atributos foi feito, de forma a não só melhorar o resultado como a perceber que atributos influenciam mais no resultado final. Os valores do recall são arredondados às 5 casas decimais.

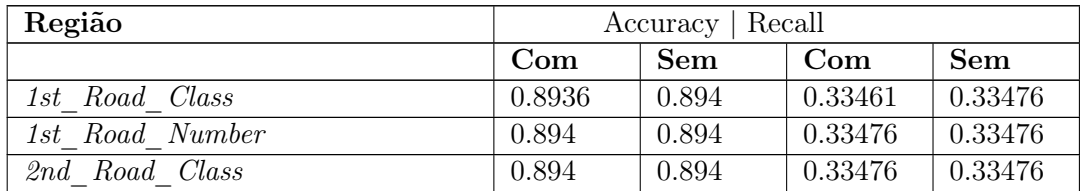

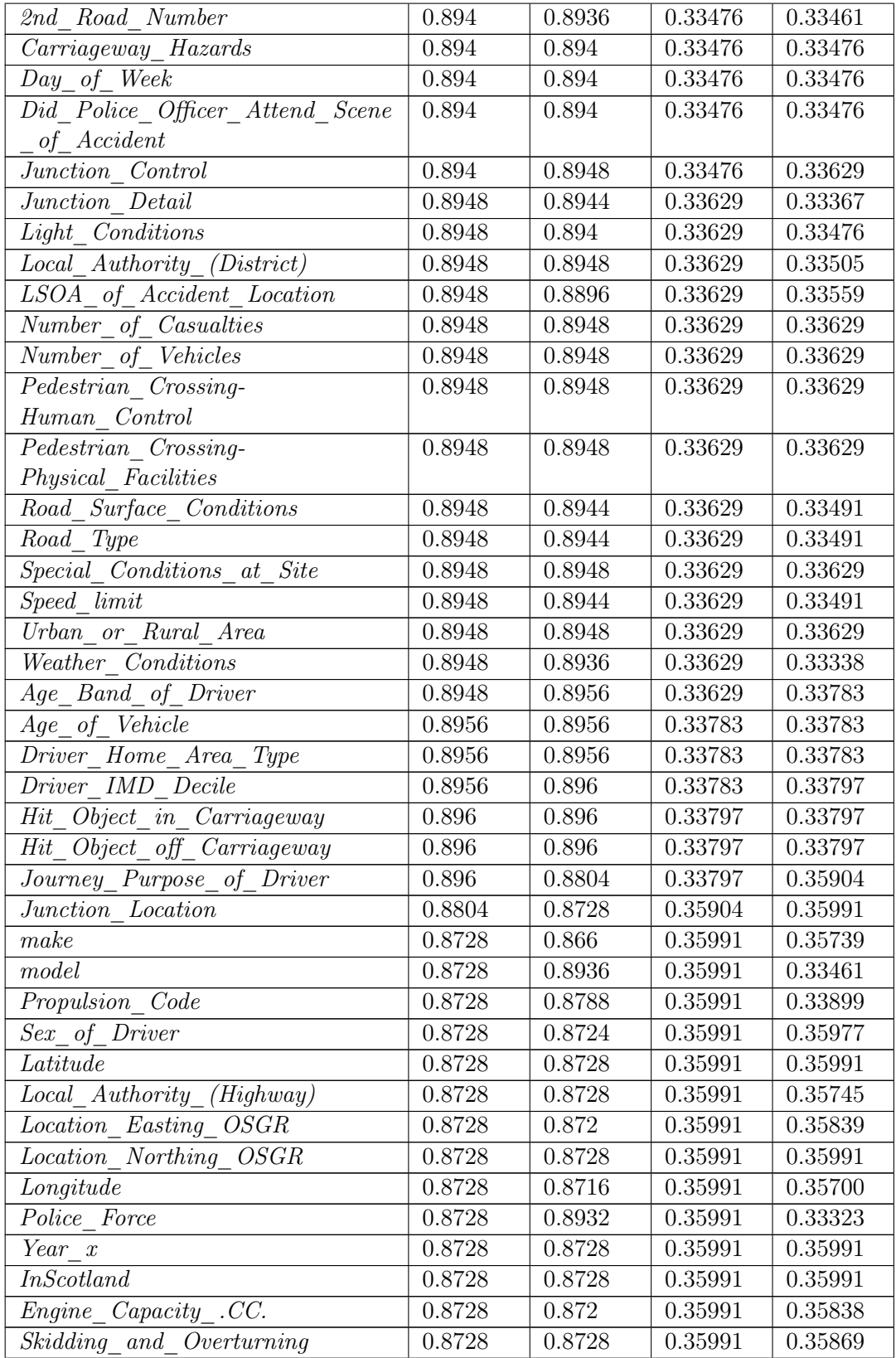

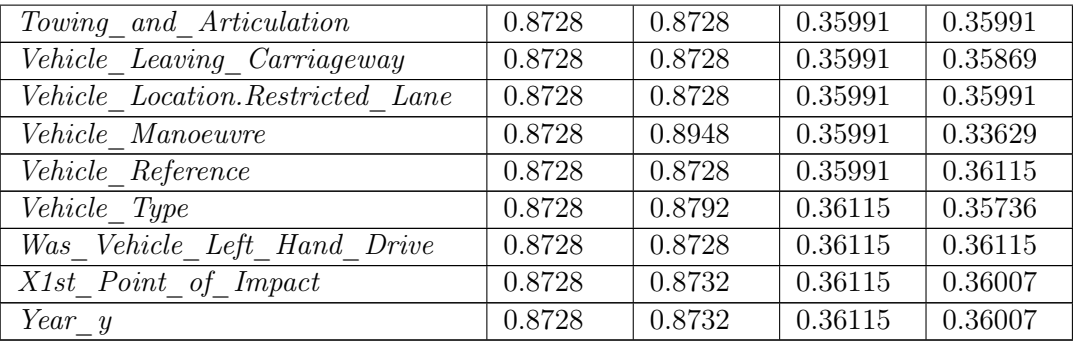

Tabela 5.3: Accuracy e Recall com e sem determinados atributos.

Através da análise dos resultados obtidos para a Recall com e sem cada um dos atributos, é possível peceber aqueles cuja sua presença influência positivamente o resultado. Por este motivo, foram retirados todos os atributos que não faziam variar o valor desta métrica, assim como aqueles que pioravam o mesmo.

Desta forma, foi criada uma função - clean dataset - que tem como objetivo a limpeza dos dados, retirando tanto linhas cuja a falta de dados não pode ser substituída bem como todos os atributos que se pensam não ter tanta influência na predição.

Como se pode verificar atráves os gráficos das Figuras [5.1](#page-59-0) e [5.2,](#page-59-1) diminui-se assim o número de colunas de 58 para 26 e o número de linhas de 2058408 para 1541884.

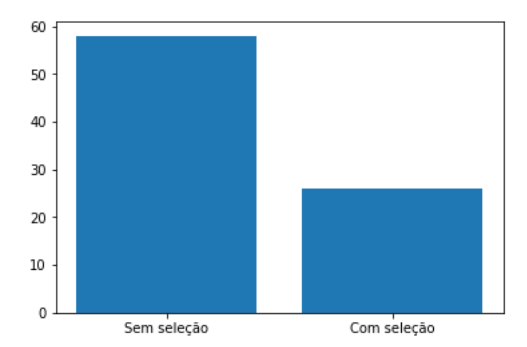

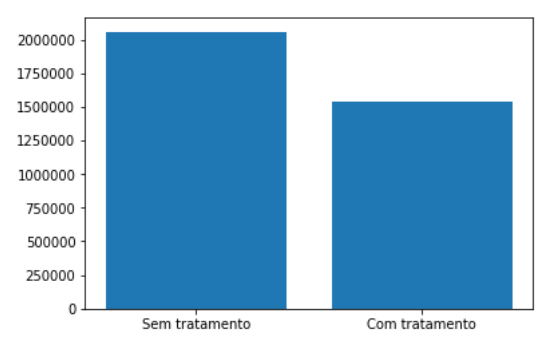

<span id="page-59-0"></span>Figura 5.1: Número de atributos/colunas sem e com seleção.

<span id="page-59-1"></span>Figura 5.2: Número de linhas com e sem tratamento.

Testou-se ainda a seleção de atributos atráves da matriz de correlação (Figura [5.3\)](#page-60-0), eliminando-se os atributos que tivessem uma correlação igual ou superior a 0.9.

No entanto, a matriz de correlação induz, por vezes, a erros nesta seleção por eliminar atributos com muita relevância para a predição. Neste caso, obteve-se um pior resultado com esta seleção do que sem e portanto este método foi descartado.

Tendo isto concluído e feita a divisão entre os dados descritivos e os resultados, é feita a conversão dos dados de categoricos para numéricos, a desmultiplexação e a sua normalização , como foi explicado anteriormente.

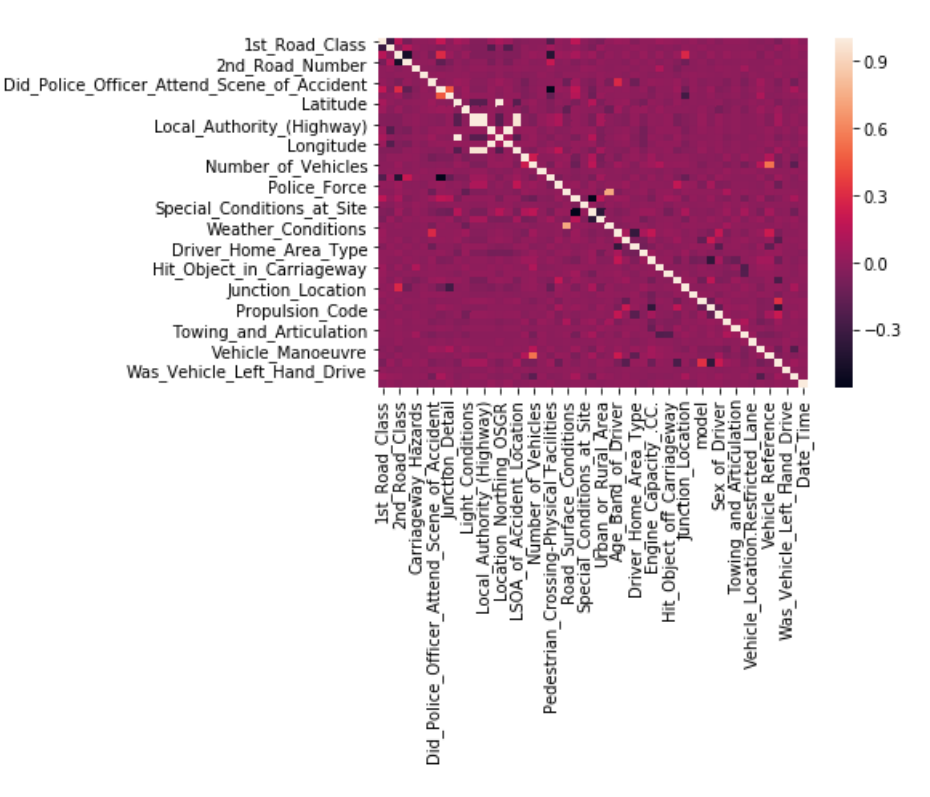

<span id="page-60-0"></span>Figura 5.3: Matriz de correlação.

## 5.2.3 Balanceamento do Conjunto de Dados

Se se verificar a percentagem da quantidade dos diferentes resultados (Slight, Serious e Fatal) é possível perceber que estamos perante um conjunto de dados que não é balanceado (Figura [5.4\)](#page-60-1), isto é, neste conjunto de dados existem ocorrências que são raras, mas muito importantes de serem detetadas [\[44\]](#page-85-1), como acontece no caso de os acidentes serem serious ou fatal.

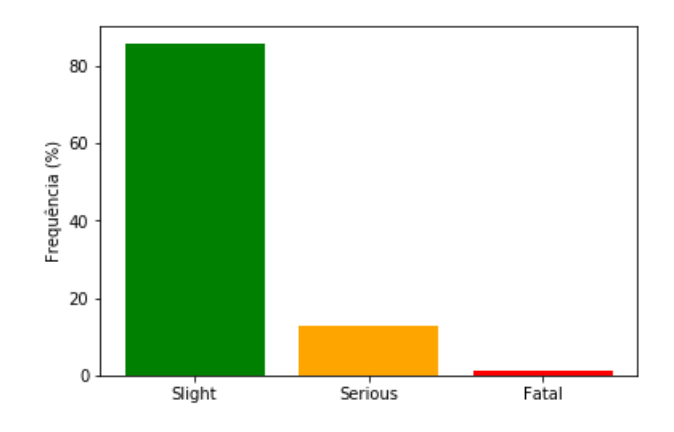

<span id="page-60-1"></span>Figura 5.4: Percentagem da frquência de ocorrências das diferentes classes.

Torna-se mais importante conseguir classificar um acidente fatal ou severo como tal, do que ter mais predições certas para acidentes ligeiros. O importante é tentar minimizar ao

máximo as classificações obtidas como ligeiras, quando na verdade são ou fatais ou severas.

Este facto é muito importante para o treino eficaz do algoritmo e por isso há várias formas de se conseguir fazer esse balanceamento. Um conjunto de dados não balanceado caracterizase por ter mais amostras para uma dada classe do que para as outras. Uma das formas de poder balancear o conjunto de dados é eliminando amostras da classe maioritária.

A técnica Tomek's links faz precisamente isso. Se a distância entre duas amostras de classes diferentes for muito reduzida, é eliminada a amostra da classe maioritária. Considerando duas amostras de classes diferentes x e y, define-se como Tomek's link, para qualquer amostra  $z$ :

$$
d(x, y) < d(x, z) \tag{5.3}
$$

e

$$
d(x, y) < d(y, z) \tag{5.4}
$$

em que d é a distância entre as duas amostras. [\[10\]](#page-82-5) A Figura [5.5](#page-61-0) representa a explicação anterior.

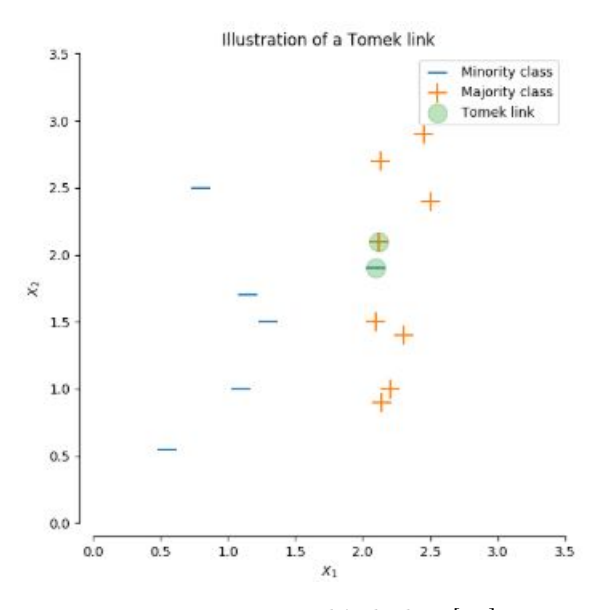

<span id="page-61-0"></span>Figura 5.5: Tomek's links. [\[10\]](#page-82-5)

Ao aplicar esta técnica ao conjunto de dados em questão, obtiveram-se os seguintes resultados:

| Accuracy | 0.91437 | Accuracy | 0.91465 |
|----------|---------|----------|---------|
| Precisão | 0.30531 | Precisão | 0.63821 |
| Recall   | 0.33270 | Recall   | 0.33511 |

Tabela 5.6: Resultado sem e com seleção de atributos, respetivamente para a técnica Tomek's Links.

|         | Sem seleção |         |         | Com seleção |         |         |
|---------|-------------|---------|---------|-------------|---------|---------|
|         | Fatal       | Serious | Slighty | Fatal       | Serious | Slighty |
| Fatal   |             |         | 12      |             |         | 12      |
| Serious |             |         | 183     |             |         | 186     |
| Slighty |             | 4       | 2125    |             | 4       | 2121    |

Tabela 5.7: Matriz de confusão sem e com seleção de atributos, respetivamente para a técnica Tomek's Links.

Apesar da accuracy aumentar, assim como a precisão no caso em que há seleção de atributos, o recall diminuiu. Ao observar a matriz de confusão, pode observar-se também que poucos ou nenhuns casos fatais ou severos são identificados, sem e com a seleção de atributos.

Outra técnica que pode ser aplicada para a diminuição da classe maioritária é a Edited Nearest Neighbours. Neste caso, é feita a eliminação das amostras cuja classe difere da maioria da vizinhança, aplicando o algoritmo nearest-neighbours [\[10\]](#page-82-5).

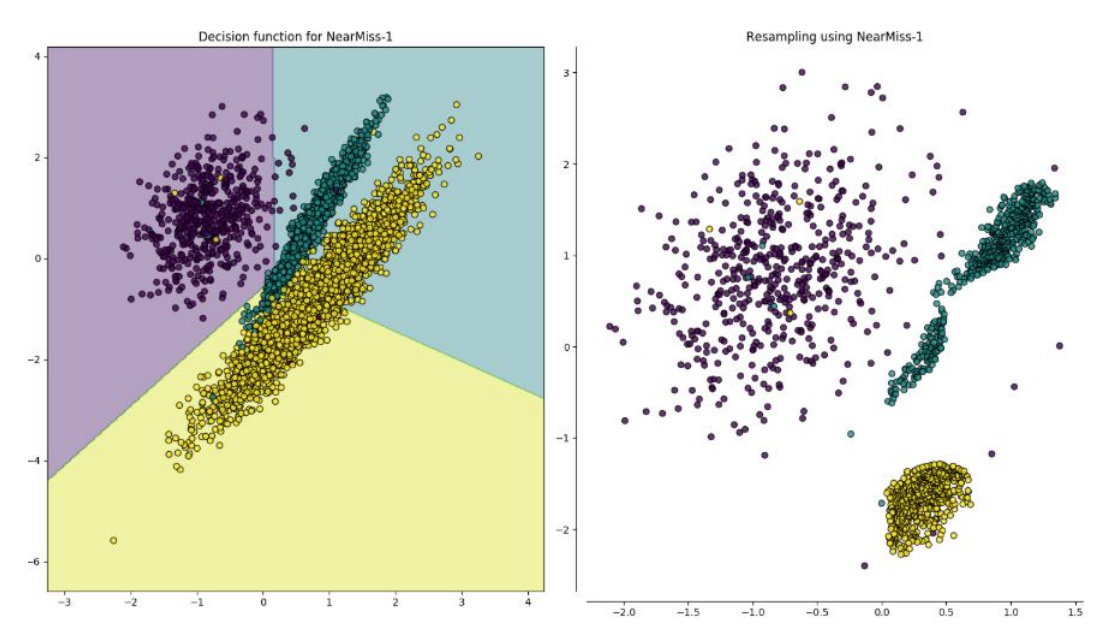

Figura 5.6: Edited Nearest Neighbours [\[10\]](#page-82-5).

Quando se aplicou esta técnica os resultados obtidos foram os seguintes:

| Accuracy                          | 0.98877 | Accuracy           | 0.98904 |
|-----------------------------------|---------|--------------------|---------|
| $\tilde{\phantom{a}}$<br>Precisão | 0.49435 | $\sim$<br>Precisão | 0.49451 |
| Recall                            | U.5     | Recall             | U.Ə     |

Tabela 5.10: Resultado sem e com seleção de atributos, respetivamente para a técnica Edited Nearest Neighbours.

Os resultados da accuracy, precisão e recall são visivelmente melhores em relação à técnica anterior. No entanto, a matriz de confusão passa a ser uma matriz 2x2, o que significa que uma das classes foi perdida e por isso não é uma técnica a considerar aplicar.

As técnicas acima descritas são consideradas *under-sampling*, por reduzirem o número de amostras no conjunto de dados onde são aplicadas. No entanto, existem também técnicas over-sampling, às quais foram feitos igualmente testes.

A primeira técnica over-sampling a ser testada foi a SMOTE (Synthetic Minority Over-sampling TEchnique). Com base nas amostras já presentes no conjunto de dados são criadas novas amostras da classe minoritária, podendo desta forma equilibrar todas as classes, como mostra a Figura [5.8](#page-63-0) [\[11\]](#page-82-6).

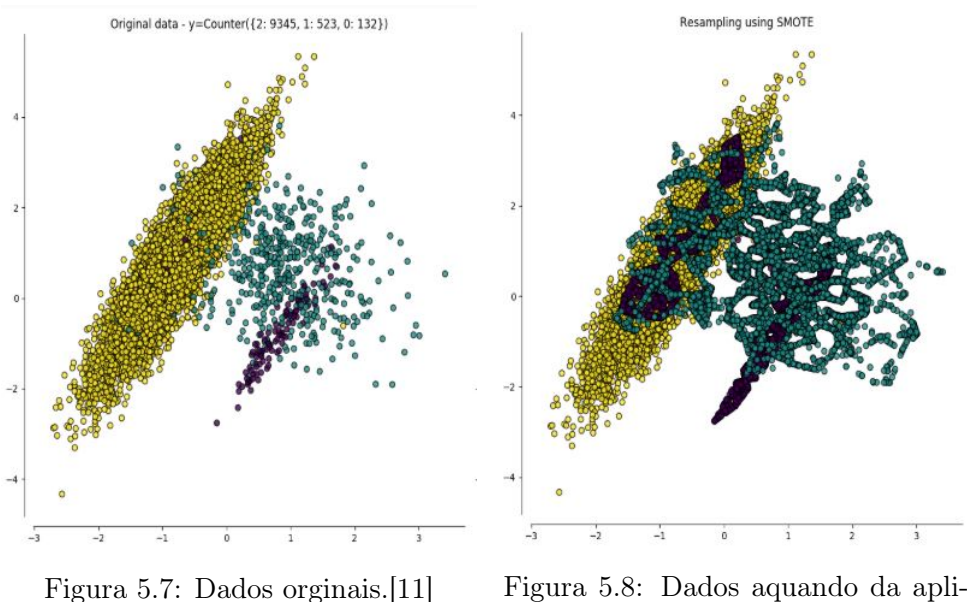

<span id="page-63-0"></span>cação do SMOTE. [\[11\]](#page-82-6)

Quando se aplicou esta técnica os resultados obtidos foram os seguintes:

| Accuracy                 | 0.75119 | Accuracy           | ${0.75480}$ |
|--------------------------|---------|--------------------|-------------|
| T)<br>$\sim$<br>Precisao | 0.84810 | $\sim$<br>Precisão | 0.84440     |
| Recall                   | 0.74884 | Recali             | 0.75248     |

Tabela 5.13: Resultado sem e com seleção de atributos, respetivamente para a técnica SMOTE.

|         | Sem seleção |         |         |       | Com seleção |         |  |
|---------|-------------|---------|---------|-------|-------------|---------|--|
|         | Fatal       | Serious | Slighty | Fatal | Serious     | Slighty |  |
| Fatal   | 2243        |         |         | 2243  |             |         |  |
| Serious |             | 2219    |         | 6     | 2211        | 13      |  |
| Slighty | 62          | 1591    | 550     | 76    | 1545        | 582     |  |

Tabela 5.14: Matriz de confusão sem e com seleção de atributos, respetivamente para a técnica SMOTE.

Em relação às técnicas under-sampling, esta produz resultados substâncialmente melhores nas métricas da precisão e recall. Também a matriz de confusão apresenta agora valores melhores no que diz respeito às predições Fatal e Serious.

Pode concluir-se desde já, que para casos como este, técnicas over-sampling produzem resultados melhores.

Aplicou-se ainda a técnica ADASYN (Adaptive Synthetic). Tal como a anterior esta é over-sampling, fazendo aumentar o número de amostras da classe minoritária, como apresenta a Figura [5.10.](#page-64-0)

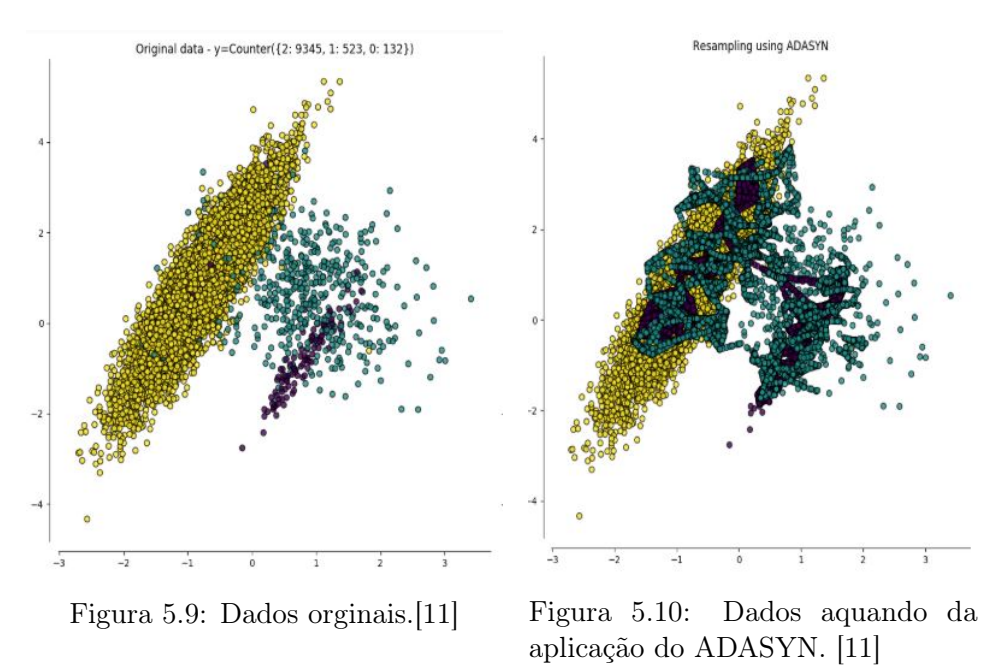

<span id="page-64-0"></span>Quando se aplicou esta técnica os resultados obtidos foram os seguintes:

| Accuracy | 0.75416    | Accuracy | 0.75564 |
|----------|------------|----------|---------|
| Precisão | 0.85196    | Precisão | 0.85205 |
| Recall   | 75<br>0.75 | Recall   | 0.75308 |

Tabela 5.17: Resultado sem e com seleção de atributos, respetivamente para a técnica ADASYN.

|         | Sem seleção |         |         | Com seleção |         |         |
|---------|-------------|---------|---------|-------------|---------|---------|
|         | Fatal       | Serious | Slighty | Fatal       | Serious | Slighty |
| Fatal   | 2279        |         |         | 2250        |         |         |
| Serious |             | 2200    |         |             | 2199    |         |
| Slighty | 63          | 1575    | 546     | 62          | 1559    | 570     |

Tabela 5.18: Matriz de confusão sem e com seleção de atributos, respetivamente para a técnica ADASYN.

De entre todas as técnicas testadas até ao momento esta é, sem dúvida, a melhor. Consegue-se através desta obter quase 100% das predições corretas para as classes Fatal e Serious, sendo estas muito importantes para o cenário em questão.

Ambas usam o mesmo algoritmo para a geração de novas amostras. Considerando uma amostra  $x_i$ , o calculo da nova  $(x_{new})$  é feito através da seguinte equação:

$$
x_{new} = x_i + \lambda \times (x_{zi} - x_i)
$$
\n
$$
(5.5)
$$

sendo  $\lambda$  um número aletório entre 0 e 1. No entanto, no caso do  $ADASYN$  o número de amostras gerado para cada  $x_i$  é proporcional ao número de amostras que não são da mesma classe de  $x_i$  numa determinada vizinhança [\[11\]](#page-82-6).

Dentro do SMOTE existem algumas variantes que podem também ser testadas, como é o caso do BorderlineSMOTE, SVMSMOTE, e o KMeansSMOTE.

No primeiro as amostras serão classificadas como ruído (o vizinho mais próximo é de uma classe diferente da de  $x_i$ ), em perigo (pelo menos metade dos vizinhos mais próximos são da mesma classe de  $x_i$ ), ou **a salvo** (todos os vizinhos mais próximos são da mesma classe de  $x_i$ ). O BorderlineSMOTE irá usar as amostras em perigo para gerar novas, como se pode ver na Figura [5.12.](#page-66-0)

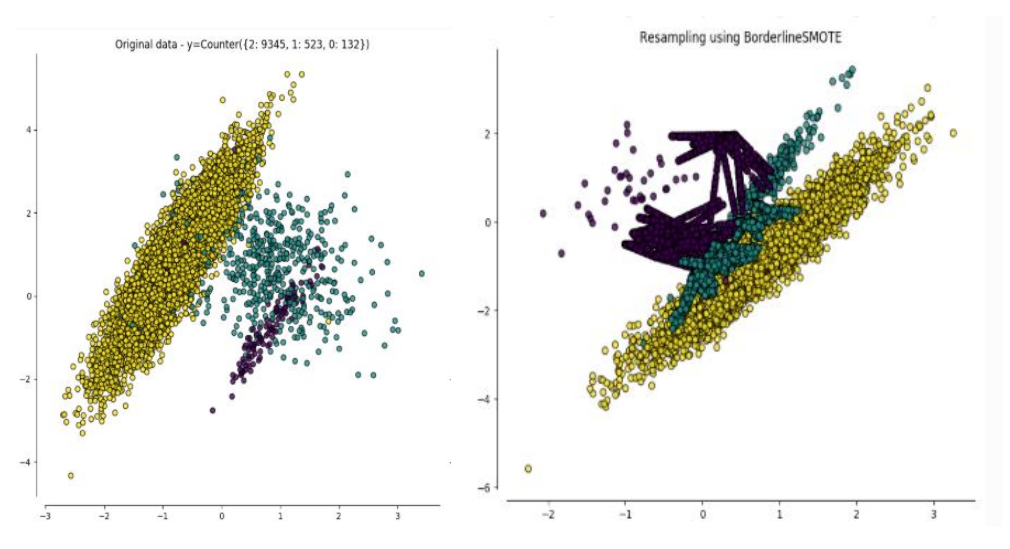

<span id="page-66-0"></span>Figura 5.11: Dados orginais.[\[11\]](#page-82-6) Figura 5.12: Dados aquando da aplicação do BorderlineSMOTE. [\[11\]](#page-82-6)

Quando se aplicou esta técnica os resultados obtidos foram os seguintes:

| Accuracy | .75659  | Accuracy           | ${0.75990}$   |
|----------|---------|--------------------|---------------|
| Precisão | 0.83365 | $\sim$<br>Precisao | $\,0.83563\,$ |
| Recall   | .75437  | Recall             | ${0.75769}$   |

Tabela 5.21: Resultado sem e com seleção de atributos, respetivamente para a técnica BorderlineSMOTE.

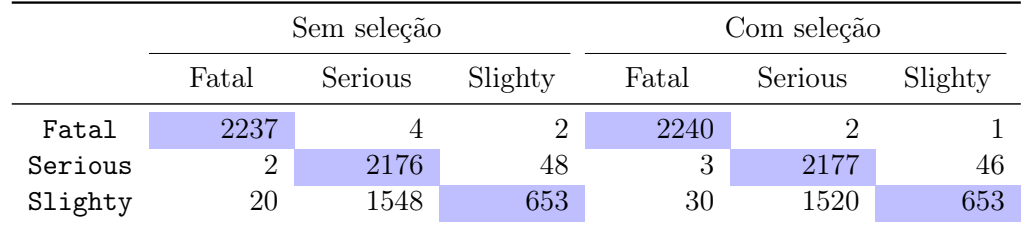

Tabela 5.22: Matriz de confusão sem e com seleção de atributos, respetivamente para a técnica BorderlineSMOTE.

Na segunda variante do SMOTE é utilizado o classificador SVM para gerar novas amostras [\[11\]](#page-82-6).

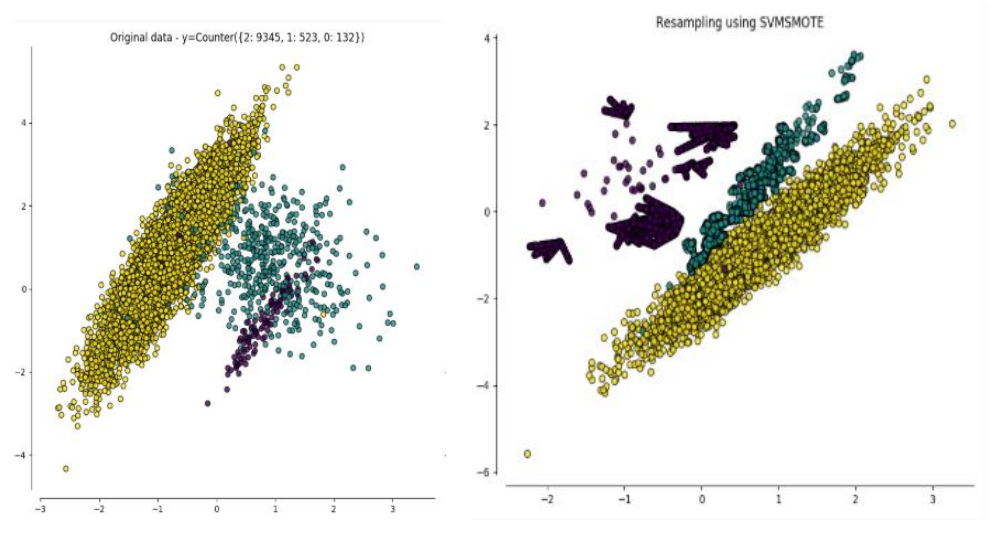

Figura 5.13: Dados orginais.[\[11\]](#page-82-6) Figura 5.14: Dados aquando da aplicação do SVMSMOTE. [\[11\]](#page-82-6)

Quando se aplicou esta técnica os resultados obtidos foram os seguintes:

| Accuracy | ).69263 | Accuracy           | 0.70967     |
|----------|---------|--------------------|-------------|
| Precisão | 1.82302 | $\sim$<br>Precisao | ${0.82911}$ |
| Recall   | J.75297 | Recall             | 0.76247     |

Tabela 5.25: Resultado sem e com seleção de atributos, respetivamente para a técnica SVMS-MOTE.

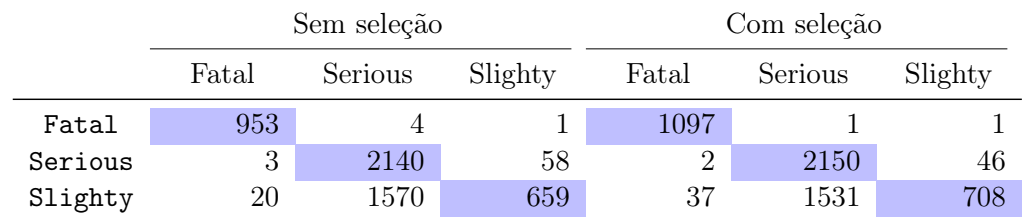

Tabela 5.26: Matriz de confusão sem e com seleção de atributos, respetivamente para a técnica SVMSMOTE.

Por último, na variante KMeans é utilizado o método KMeans Clustering antes de ser aplicado o SMOTE. Serão agrupados as amostras juntas e geradas novas dependendo da densidade do cluster [\[11\]](#page-82-6).

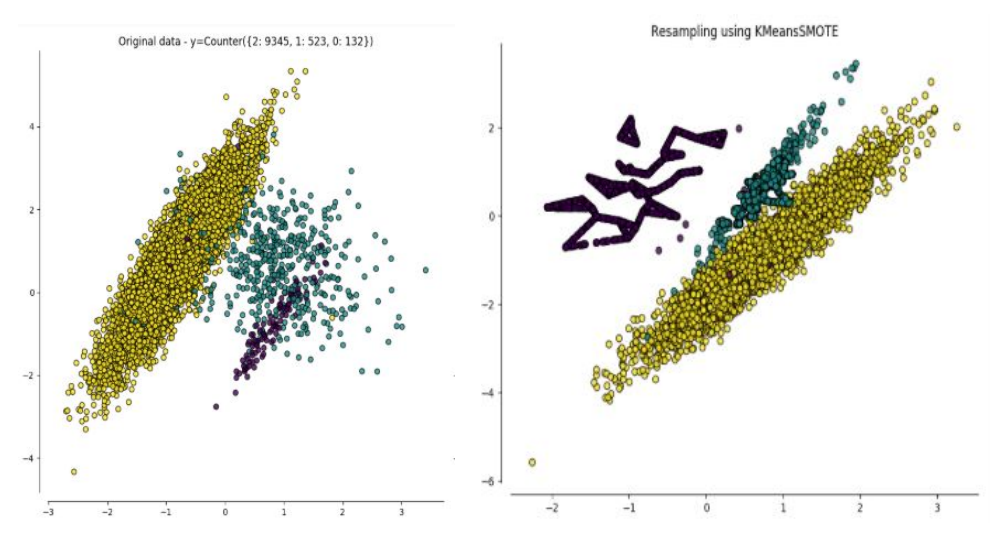

Figura 5.15: Dados orginais.[\[11\]](#page-82-6) Figura 5.16: Dados aquando da aplicação do KMeansSMOTE. [\[11\]](#page-82-6)

Quando se aplicou esta técnica os resultados obtidos foram os seguintes:

| Accuracy | 0.75060 | Accuracy                          | 75044   |
|----------|---------|-----------------------------------|---------|
| Precisão | 0.84529 | $\tilde{\phantom{a}}$<br>Precisao | 0.84643 |
| Recall   | 0.74824 | Recall                            | .74809  |

Tabela 5.29: Resultado sem e com seleção de atributos, respetivamente para a técnica KMeansSMOTE.

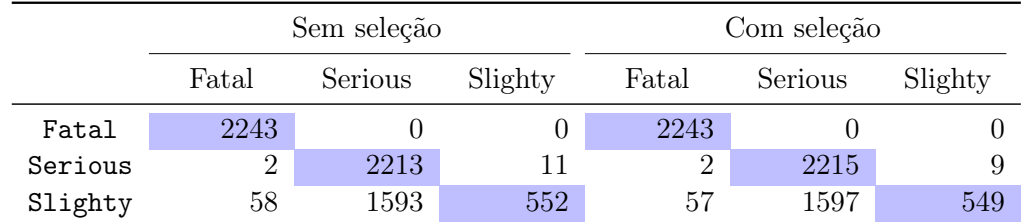

Tabela 5.30: Matriz de confusão sem e com seleção de atributos, respetivamente para a técnica KMeansSMOTE.

Ainda que o SMOTE tenha algumas variantes é no ADASYN onde se obtém os melhores resultados para o caso em questão, como já foi explicado anteriormente. Por este motivo, para o balanceamento do conjunto de dados optou-se por se utilizar a técnica ADASYN.

## 5.2.4 Cross-validation

Uma das divisões típicas do conjunto de dados é de treino e teste. No entanto, desta divisão pode advir aquilo a que se chama overfitting. Overfitting ocorre quando os resultados do modelo quando aplicados aos dados de treino são muito bons, mas quando surgem dados que o modelo não conhece, os resultados são são os esperados.

Uma das formas de evitar este fenómeno é através da utilização de *cross-validation* (CV). Cross-validation é um método estatístico de avaliação e comparação de algoritmos de aprendizagem através da divisão dos dados em dois tipos: dados treino e validação. [\[45\]](#page-85-2) Esta técnica consiste em manter os dados de teste de fora para a avaliação final e dividir os dados de treino em k conjuntos de dados mais pequenos (k-fold  $CV$ ) [\[12\]](#page-82-7). O modelo passa a ser treinado utilizando k - 1 folds como dados de treino e o resultado do desempenho é avalidado com os restantes dados, os já referidos dados de validação. A avaliação final é executada através dos dados de teste.

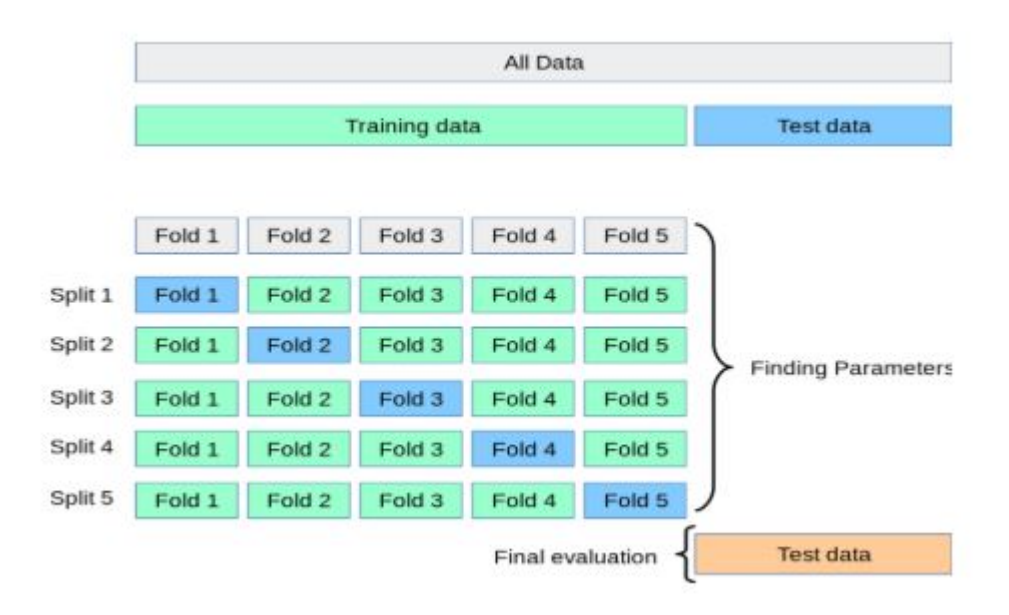

<span id="page-69-0"></span>Figura 5.17: Representação da técnica cross-validation. [\[12\]](#page-82-7)

O conjunto de dados foi inicialmente dividido 75% dos dados para treino e 25%. Com a aplicação do cross-validation optou-se por um  $k = 4$ , de forma a no final o conjunto de dados ser dividido em 55% para treino, 20% para validação e 25% para teste.

Ao aplicar esta técnica ao conjuntos de dados já devidamente pré-processado, obtiveram-se os seguintes resultados para os seguintes algoritmos:

#### Naïve Bayes

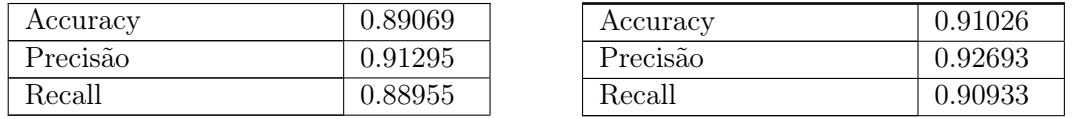

Tabela 5.33: Resultado com e sem cross-validation, respetivamente para o algoritmo Naïve Bayes.

|         | Com cross-validation |         |         | Sem cross-validation |         |         |
|---------|----------------------|---------|---------|----------------------|---------|---------|
|         | Fatal                | Serious | Slighty | Fatal                | Serious | Slighty |
| Fatal   | 2250                 |         |         | 2250                 |         |         |
| Serious | 3                    | 2192    |         | 3                    | 2198    |         |
| Slighty | 55                   | 662     | 1474    | 36                   | 557     | 1598    |

Tabela 5.34: Matriz de confusão com e sem cross-validation, respetivamente para o algoritmo Naïve Bayes.

## Árvores de Decisão

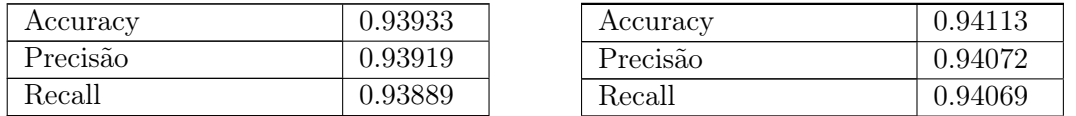

Tabela 5.37: Resultado com e sem cross-validation, respetivamente para o algoritmo Árvores de Decisão.

|         | Com cross-validation |         |         | Sem cross-validation |         |         |
|---------|----------------------|---------|---------|----------------------|---------|---------|
|         | Fatal                | Serious | Slighty | Fatal                | Serious | Slighty |
| Fatal   | 2240                 |         |         | 2242                 |         |         |
| Serious | 18                   | 1969    | 223     | 16                   | 1981    | 204     |
| Slighty |                      | 135     | 2039    | 16                   | 147     | 2028    |

Tabela 5.38: Matriz de confusão com e sem cross-validation, respetivamente para o algoritmo Árvores de Decisão.

## Random Forest

| Accuracy | 0.95799     | Accuracy           | ${ 0.96161}$  |
|----------|-------------|--------------------|---------------|
| Precisão | ${0.96108}$ | $\sim$<br>Precisao | 0.96431       |
| Recall   | 0.95776     | Recall             | ${0.96140} \$ |

Tabela 5.41: Resultado com e sem cross-validation, respetivamente para o algoritmo Random Forest.

|         | Com cross-validation |         |         | Sem cross-validation |         |         |
|---------|----------------------|---------|---------|----------------------|---------|---------|
|         | Fatal                | Serious | Slighty | Fatal                | Serious | Slighty |
| Fatal   | 2242                 |         |         | 2242                 |         |         |
| Serious |                      | 1950    | 251     |                      | 1970    | 231     |
| Slighty |                      | 20      | 2171    |                      | 16      | 2175    |

Tabela 5.42: Matriz de confusão com e sem cross-validation, respetivamente para o algoritmo Random Forest.

# KNN

| Accuracy | 0.72553 | Accuracy           | 0.75504 |
|----------|---------|--------------------|---------|
| Precisão | 0.83636 | $\sim$<br>Precisão | 0.85200 |
| Recall   | .72265  | Recall             | 175247. |

Tabela 5.45: Resultado com e sem cross-validation, respetivamente para o algoritmo KNN.

|         | Com cross-validation |         |         | Sem cross-validation |         |         |
|---------|----------------------|---------|---------|----------------------|---------|---------|
|         | Fatal                | Serious | Slighty | Fatal                | Serious | Slighty |
| Fatal   | 2250                 |         |         | 2250                 |         |         |
| Serious |                      | 2196    |         |                      | 2201    |         |
| Slighty | 94                   | 1724    | 373     | 67                   | 1560    | 564     |

Tabela 5.46: Matriz de confusão com e sem cross-validation, respetivamente para o algoritmo KNN.

## SVM

| Accuracy | 0.95453 | Accuracy | 0.96296 |
|----------|---------|----------|---------|
| Precisão | 0.95424 | Precisão | 0.96276 |
| Recall   | 0.95417 | Recall   | 0.96264 |

Tabela 5.49: Resultado com e sem cross-validation, respetivamente para o algoritmo SVM.
|         | Com cross-validation |         |         | Sem cross-validation |         |         |
|---------|----------------------|---------|---------|----------------------|---------|---------|
|         | Fatal                | Serious | Slighty | Fatal                | Serious | Slighty |
| Fatal   | 2250                 |         |         | 2250                 |         |         |
| Serious |                      | 2028    | 173     |                      | 2102    | 99      |
| Slighty |                      | 121     | 2062    |                      | 141     | 2044    |

Tabela 5.50: Matriz de confusão com e sem cross-validation, respetivamente para o algoritmo SVM.

### Neural Networks

| Accuracy | 0.90921 | Accuracy           | ${0.95423}$  |
|----------|---------|--------------------|--------------|
| Precisão | 0.92077 | $\sim$<br>Precisao | ${ 0.95716}$ |
| Recall   | 0.90827 | Recall             | ${ 0.95375}$ |

Tabela 5.53: Resultado com e sem cross-validation, respetivamente para o algoritmo Neural Networks.

|         | Com cross-validation |         |         | Sem cross-validation |         |         |
|---------|----------------------|---------|---------|----------------------|---------|---------|
|         | Fatal                | Serious | Slighty | Fatal                | Serious | Slighty |
| Fatal   | 2250                 |         |         | 2250                 |         |         |
| Serious |                      | 2191    | 10      |                      | 2192    | h.      |
| Slighty | 181                  | 432     | 1598    | 111                  | 188     | 1892    |

Tabela 5.54: Matriz de confusão com e sem cross-validation, respetivamente para o algoritmo Neural Networks.

Como se pode observar através das tabelas anteriores, quando não se utilizou crossvalidation os resultados obtidos foram melhores, o que só comprova a existência de overfitting antes desta aplicação. Desta forma, esta técnica foi aplicada para se obterem resultados "reais", isto é, a evitar que só se obtenham bons resultados quando se utilizam as amostras do conjunto de dados inicial e quando chegam novas amostras, os resultados não sejam bons.

#### PCA (Principal Component Analysis)

Na tentativa de melhorar o desempenho dos modelos de machine learning aplicou-se a técnica do PCA, que tem como objetivo a redução do número de atributos a ser utilizado no treino do modelo. O excerto de código seguinte mostra a função responsável pela aplicação do PCA.

```
_1 def apply pca (self, descriptive):
2 from sklearn.decomposition import PCA
pca = PCA(n\_components = 0.95, random\_state = 0 )4
\frac{1}{5} descriptive = pca. fit transform ( descriptive )
\binom{6}{ } plt . plot (np . cumsum (pca . explained variance ratio))
```
#### return descriptive

Após a aplicação desta técnica o número de atributos diminuiu de 6819 para 5093. Os resultados para os diferentes algortimos são os apresentados de seguida e antes da aplicação da técnica de cross-validation.

#### Naïve Bayes

7

Quando se aplicou esta técnica neste algoritmo os resultados obtidos foram os seguintes:

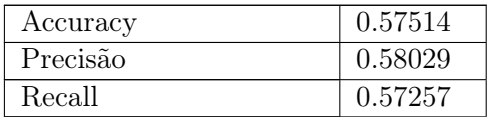

Tabela 5.56: Resultado com PCA para o algoritmo Naïve Bayes.

|         | Com~PCA |         |         |  |
|---------|---------|---------|---------|--|
|         | Fatal   | Serious | Slighty |  |
| Fatal   | 1967    | 5       | 306     |  |
| Serious | 1198    | 523     | 498     |  |
| Slighty | 452     | 396     | 1375    |  |

Tabela 5.57: Matriz de confusão com PCA para o algoritmo Naïve Bayes.

# Árvores de Decisão

Quando se aplicou esta técnica neste algoritmo os resultados obtidos foram os seguintes:

| Accuracy | 0.84330 |
|----------|---------|
| Precisão | 0.84272 |
| Recall   | 0.84217 |

Tabela 5.59: Resultado com PCA para o algoritmo Árvores de Decisão.

|         | Com <i>PCA</i> |         |         |  |
|---------|----------------|---------|---------|--|
|         | Fatal          | Serious | Slighty |  |
| Fatal   | 2232           | 18      | 28      |  |
| Serious | 44             | 1846    | 329     |  |
| Slighty | 71             | 563     | 1589    |  |

Tabela 5.60: Matriz de confusão com PCA para o algoritmo Árvores de Decisão.

#### Random Forest

Quando se aplicou esta técnica neste algoritmo os resultados obtidos foram os seguintes:

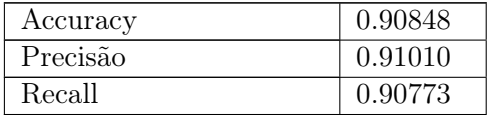

Tabela 5.62: Resultado com PCA para o algoritmo Random Forest.

|         | Com <i>PCA</i> |         |         |  |  |
|---------|----------------|---------|---------|--|--|
|         | Fatal          | Serious | Slighty |  |  |
| Fatal   | 2278           |         |         |  |  |
| Serious |                | 2028    | 191     |  |  |
| Slighty |                | 416     | 1799    |  |  |

Tabela 5.63: Matriz de confusão com PCA para o algoritmo Random Forest.

### KNN

Quando se aplicou esta técnica neste algoritmo os resultados obtidos foram os seguintes:

| Accuracy | 0.74270 |
|----------|---------|
| Precisão | 0.83798 |
| Recall   | 0.74073 |

Tabela 5.65: Resultado com PCA para o algoritmo KNN.

|         | Com <i>PCA</i> |         |         |  |
|---------|----------------|---------|---------|--|
|         | Fatal          | Serious | Slighty |  |
| Fatal   | 2270           |         |         |  |
| Serious | 0              | 2199    | 12      |  |
| Slighty | 82             | 1627    | 514     |  |

Tabela 5.66: Matriz de confusão com PCA para o algoritmo KNN.

# SVM

Quando se aplicou esta técnica neste algoritmo os resultados obtidos foram os seguintes:

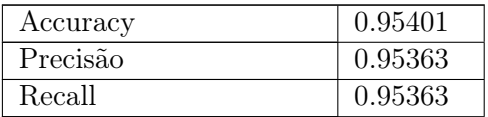

Tabela 5.68: Resultado com PCA para o algoritmo SVM.

|         | Com <i>PCA</i> |         |         |  |
|---------|----------------|---------|---------|--|
|         | Fatal          | Serious | Slighty |  |
| Fatal   | 2278           |         |         |  |
| Serious |                | 2084    | 135     |  |
| Slighty |                | 166     | 2049    |  |

Tabela 5.69: Matriz de confusão com PCA para o algoritmo SVM.

#### Neural Networks

Quando se aplicou esta técnica neste algoritmo os resultados obtidos foram os seguintes:

| Accuracy | 0.95714 |
|----------|---------|
| Precisão | 0.95887 |
| Recall   | 0.95680 |

Tabela 5.71: Resultado com PCA para o algoritmo Neural Networks.

|         |       | Com <i>PCA</i> |         |
|---------|-------|----------------|---------|
|         | Fatal | Serious        | Slighty |
| Fatal   | 2278  |                |         |
| Serious | 0     | 2179           | 40      |
| Slighty | 22    | 226            | 1975    |

Tabela 5.72: Matriz de confusão com PCA para o algoritmo Neural Networks.

Mesmo com a aplicação do PCA o número de atributos continua bastante elevado, e em alguns dos algoritmos os resultados pioraram. Ao analisar novamente o conjunto de dados, verificou-se que o atributo model poderia contribuir para este aumento isto porque este tem dezenas de valores diferentes, o que faz com que, quando se faz a conversão dos dados categóricos para numéricos este aumento seja significativo.

Quando não foi considerado este atributo, conseguiu-se reduzir para mais de metade dos atributos, passando de 6819 para 3325 e após a aplicação do PCA para 2981. Os resultados, considerando apenas os três melhores algoritmos até ao momento (Random Forest, SVM e Neural Networks), foram os seguintes:

| Accuracy | 0.92439 | Accuracy | 0.89949 | Accuracy | 0.96190 |
|----------|---------|----------|---------|----------|---------|
| Precisão | 0.92545 | Precisão | 0.89927 | Precisão | 0.96203 |
| Recall   | 0.92433 | Recall   | 0.89969 | Recall   | 0.96202 |

Tabela 5.76: Resultados dos algortimos Random Forest, SVM e Neural Networks, respetivamente.

Em termos de eficiência, após a eliminação do atributo model, a diferença é bastante notória, sendo que o treino dos modelos é feito de forma muito mais rápida. Para além disso, os resultados até conseguiram ser melhores no caso das Neural Networks e do Random Forest. Conseguiu-se assim baixar a complexidade do modelo e manter a qualidade do seu desempenho.

# 5.3 Avaliação dos modelos

Para uma escolha do modelo a ser utilizado automática, foi criado em pequeno script, que, com base nas métricas acima referidas (Accuracy, Precisão e Recall), irá avaliar a eficiência do modelo e efetuar a escolha do que apresentar melhores resultados. Esta avalição terá em com os seguintes pontos:

- Deve ser mantida uma accuracy igual ou superior a 90%.
- Deve ser mantida uma precisão igual ou superior a 85%.
- Deve ser mantida uma *recall* igual ou superior a  $90\%$ .

Incialmente escolhe-se o modelo tendo em conta o que tem melhor valor na métrica recall. De seguida, esse modelo é avaliado. Verifica-se se esse modelo tem as métricas de acordo com os pontos referidos anteriormente. Estes valores foram escolhidos tendo em contas as matrizes de confusão que foram sendo apresentadas.

Tendo em conta os resultados apresentados na secção anterior, pode concluir-se que o algoritmo a ser utilizado para o cenário em questão é o Neural Networks. De uma forma geral os algoritmos testados obtiveram bons resultados, sendo que estes se devem sobretudo ao pré-processamento, que foi a parte mais importante para o desenvolvimento deste modelo. Embora outros modelos estivessem dentro dos padrões referidos anteriormente o que realmente se mostra melhor é o escolhido para ser utilizado.

# 5.4 Integração do Modelo

Concluída a fase da criação do modelo de Machine Learning é necessário integrar o mesmo na plataforma IoT. Para isso foi criado um mockup dos dados que seriam apresentados na mesma. A Figura [5.18](#page-77-0) serve como rascunho de como será a disposição dos mesmos na plataforma.

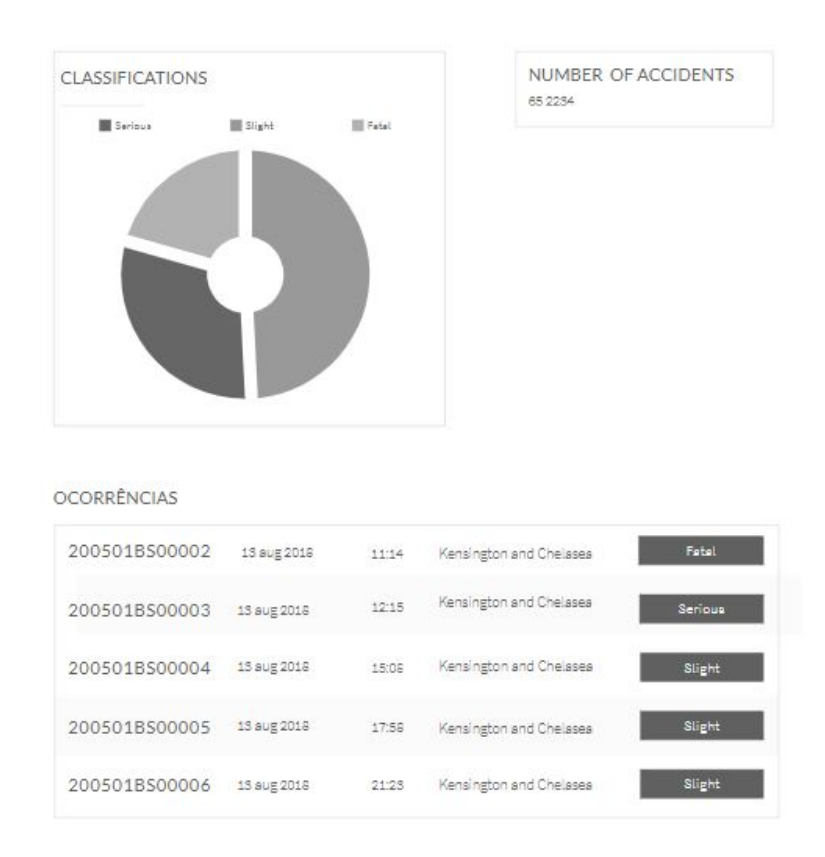

<span id="page-77-0"></span>Figura 5.18: Mockup da integração do modelo na plataforma.

O dados que vão chegando à plataforma são simulados através do conjunto de dados que se obteve.

Para a integração do modelo na plataforma foi necessário criar duas tabelas na base de dados, onde são guardados as novas amostras que vão chegando sempre que existe uma nova ocorrência. O excerto de código seguinte mostra como são criadas essas tabelas e quais as variavéis que são efetivamente guardadas.

```
1 class Evaluation (db accounts . Model) :
2 tablename = ' evaluation model'\overline{\text{id}} = \text{db} accounts . Column ( db_accounts . Integer , primary_key=True )
4 recall = db accounts . Column (db accounts . Float , nullable=False)
5 precision = db_accounts. Column (db_accounts. Float, nullable=False)
6 \alpha accuracy = db_accounts. Column (db_accounts . Float, nullable=False)
7
8 def __init__(self, recall, precision, accuracy):
9 \text{ self.} \text{ recall} = \text{recall}10 self. precision = precision
11 self. accuracy = accuracy
12
13
14 class Accidents (db accounts . Model) :
15 __tablename__ = ' a c c i d e n t s '
16 id_accident = db_accounts. Column (db_accounts. String (100), primary_key=True)
17 date = db_accounts. Column (db_accounts . String (100), nullable=False)
18 dtime = db_accounts. Column (db_accounts . String (100), nullable=False)
19 local = db_accounts. Column (db_accounts. String (100), nullable=False)
20 classification = db accounts . Column (db accounts . String (100), nullable=False
      )
real classification = db accounts . Column (db accounts . String (100), nullable=
      False)
22
23 def init ( self, id accident, date, dtime, local, classification,
      real classification):
24 self.id accident = id accident
25 self.date = date
26 self.dtime = dtime
27 self.local = local
28 self.real classification = real classification
29 \text{self. classification} = \text{classification}
```
Os dados guardados na base de dados, são apresentados numa pagina web na qual será possível a visualização das ocorrências e as correspondentes classificações obtidas através no modelo de Machine Learning através do endpoint '/accidents'.

Este invoca uma função, de nome sensing, cujo o objetivo é adicionar as novas amostras à base de dados.

Por fim são criados componentes, também pela framework Angular, que vão atualizando a página de 10 em 10 segundos, de forma a simular a chegada de novos dados, uma vez que os dados obtidos não estão a ser recolhidos em tempo real.

O resultado final dados na plataforma é o representado na Figura [5.19.](#page-79-0)

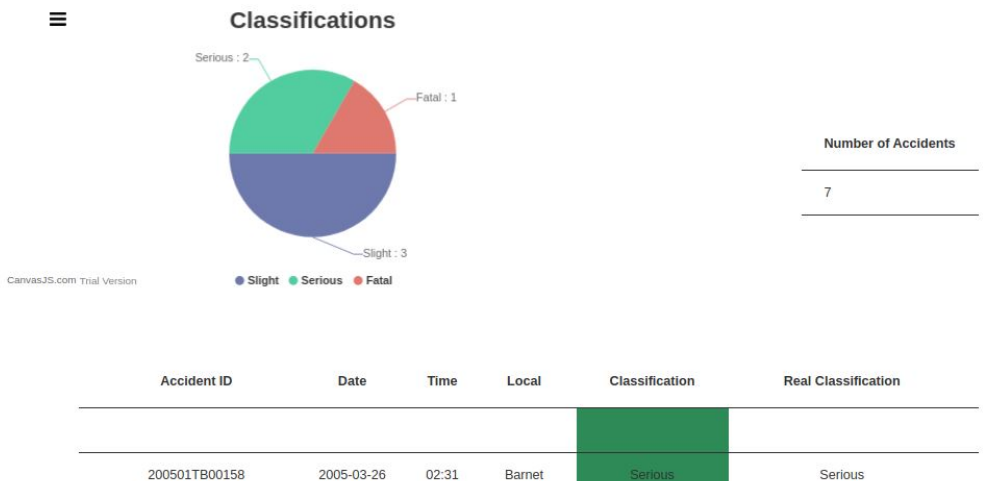

| Serious | <b>Serious</b> | Barnet       | 02:31 | 2005-03-26 | 200501TB00158 |
|---------|----------------|--------------|-------|------------|---------------|
| Slight  | Slight         | Ealing       | 11:14 | 2005-04-06 | 200501TB00163 |
| Slight  | Slight         | Barnet       | 09:22 | 2005-04-19 | 200501TB00164 |
| Serious | Serious        | Barnet       | 18:00 | 2005-01-21 | 200501TB00165 |
| Slight  | Slight         | <b>Brent</b> | 20:25 | 2005-04-16 | 200501TB00172 |
| Fatal   | Fatal          | Hillingdon   | 22:35 | 2005-04-28 | 200501TB00173 |
| Slight  | Slight         | Barnet       | 11:00 | 2005-04-08 | 200501TB00175 |

<span id="page-79-0"></span>Figura 5.19: Modelo integrado numa plataforma para monitorização.

# Capítulo 6

# Conclusões

O presente trabalho consistiu na criação de uma arquitetura para dar respostas às necessidades das cidades do futuro, tendo por base a aplicação de técnicas de Machine Learning ao conjunto de dados escolhido e a integração desse modelo numa plataforma para monitorização das ocorrências. O trabalho prático foi realizado tendo em conta estes objetivos, podendo afimar-se que foram cumpridos com sucesso.

A plataforma disponibiliza várias informações sobre as ocorrências, nomeadamente, e a mais relevante, a previsão da classificação de um dado acidente. Esta previsão é feita por um modelo que foi criado através de *Machine Learning*, sendo que o seu desenvolvimento obtendo os melhores resultados possíveis foi o foco de todo o trabalho apresentado e também onde foi despendido mais tempo. A arquitetura desenhada é genérica e portanto serve não só para o cenário em questão, mas também para qualquer outro que se pretenda desenvolver.

Para o cenário em questão, tanto a arquitetura como o modelo de Machine Learning desenvolvido resultaram bastante bem e por isso os resultados obtidos são tão bons.

# 6.1 Desafios

Ao longo do desenvolvimento do presente projecto foram encontrados alguns desafios que por vezes dificultaram o avanço do trabalho.

#### Cenário

A escolha de um cenário que pudesse fazer sentido, aplicável às Smart Cities e que ao mesmo tempo fosse possível arranjar dados para o mesmo, foi talvez o que mais tempo dispendeu numa fase inicial do projecto. No entanto, o trabalho foi sendo desenvolvido tendo em conta um cenário geral e com o passar do tempo este foi ganhando forma, após ter sido escolhido o conjunto de dados. Posto isto, foi então adaptado o cenário ao conjunto de dados que se arranjou e que se podia adequar ao objetivo final deste projeto.

## Treino dos modelos

Relativamente ao treino dos modelos, apesar do conjunto de dados escolhido ter muitas amostras, por questões de hardware optou-se apenas usar 10000 desses dados. Considerou-se ser um número já significativo e com o qual se pudesse trabalhar. As restantes amostras foram utilizadas para simulação da receção de novas à plataforma.

# 6.2 Trabalho futuro

Como trabalho futuro, propõe-se a aplicação da mesma arquitetura a outros cenários que possam fazer sentido no âmbito das Smart Cities e que melhorem a qualidade de vida dos cidadãos. Outra situação seria que a criação de novos cenários fosse com base em dados recolhidos em tempo real, com sensores que já existam espalhados pela cidade, sem que haja a necessidade de simulação de novas amostras como foi feito neste projeto. Por fim, propõe-se o melhoramento da plataforma em termos de usabilidade e design, onde são apresentados os dados para a monitorização das ocorrências bem como a sua integração em plataformas IoT em desenvolvimento e uso na Altice Labs.

# **Bibliografia**

- [1] S. Zygiaris, "Smart City Reference Model: Assisting Planners to Conceptualize the Building of Smart City Innovation Ecosystems," Journal of the Knowledge Economy  $\ddot{A}$ : 2 (2013) 217–231, 2012.
- [2] "Tr-0057 functional architecture," acedido a 2019-06-17. [Online]. Available: [http://www.](http://www.onem2m.org/getting-started/onem2m-overview/introduction/functional-architecture) [onem2m.org/getting-started/onem2m-overview/introduction/functional-architecture](http://www.onem2m.org/getting-started/onem2m-overview/introduction/functional-architecture)
- [3] M. Mancini, "Internet das Coisas: História, Conceitos, Aplicações e Desafios," 2018.
- [4] J. R. Quinlan, "Induction of decision trees," Machine Learning, vol. 1, no. 1, pp. 81–106, Mar 1986. [Online]. Available:<https://doi.org/10.1007/BF00116251>
- [5] "Random forest simple explanation," acedido a 2019-06-17. [Online]. Available: [https:](https://medium.com/@williamkoehrsen/random-forest-simple-explanation-377895a60d2d) [//medium.com/@williamkoehrsen/random-forest-simple-explanation-377895a60d2d](https://medium.com/@williamkoehrsen/random-forest-simple-explanation-377895a60d2d)
- [6] "K nearest neighbours introduction to machine learning algorithms," acedido a 2019-06-17. [Online]. Available: [https://towardsdatascience.com/](https://towardsdatascience.com/k-nearest-neighbours-introduction-to-machine-learning-algorithms-18e7ce3d802a) [k-nearest-neighbours-introduction-to-machine-learning-algorithms-18e7ce3d802a](https://towardsdatascience.com/k-nearest-neighbours-introduction-to-machine-learning-algorithms-18e7ce3d802a)
- [7] "Support vector machine introduction to machine learning algorithms," acedido a 2019-06-17. [Online]. Available: [https://towardsdatascience.com/](https://towardsdatascience.com/support-vector-machine-introduction-to-machine-learning-algorithms-934a444fca47) [support-vector-machine-introduction-to-machine-learning-algorithms-934a444fca47](https://towardsdatascience.com/support-vector-machine-introduction-to-machine-learning-algorithms-934a444fca47)
- [8] "The differences between artificial and biological neural networks," acedido a 2019-06-18. [Online]. Available: [https://towardsdatascience.com/](https://towardsdatascience.com/the-differences-between-artificial-and-biological-neural-networks-a8b46db828b7) [the-differences-between-artificial-and-biological-neural-networks-a8b46db828b7](https://towardsdatascience.com/the-differences-between-artificial-and-biological-neural-networks-a8b46db828b7)
- [9] "Learning process of a neural network," acedido a 2019-06-18. [Online]. Available: <https://towardsdatascience.com/how-do-artificial-neural-networks-learn-773e46399fc7>
- [10] G. Lemaître, F. Nogueira, and C. K. Aridas, "Under-sampling," acedido a 2019- 07-11. [Online]. Available: [https://imbalanced-learn.readthedocs.io/en/stable/under\\_](https://imbalanced-learn.readthedocs.io/en/stable/under_sampling.html) [sampling.html](https://imbalanced-learn.readthedocs.io/en/stable/under_sampling.html)
- [11] ——, "Over-sampling," acedido a 2019-07-15. [Online]. Available: [https:](https://imbalanced-learn.readthedocs.io/en/stable/over_sampling.html) [//imbalanced-learn.readthedocs.io/en/stable/over\\_sampling.html](https://imbalanced-learn.readthedocs.io/en/stable/over_sampling.html)
- [12] Scikit-learn, "Cross-validation: evaluating estimator performance," acedido a 2019-07-17. [Online]. Available: [https://scikit-learn.org/stable/modules/cross\\_validation.html](https://scikit-learn.org/stable/modules/cross_validation.html)
- [13] D. of Economic and S. A. of United Nations. Population Division (2017)., World Population Prospects: The 2017 Revision, Key Findings and Advance Tables, 2017, p. 2. [Online]. Available: [https://population.un.org/wpp/Publications/Files/WPP2017\\_](https://population.un.org/wpp/Publications/Files/WPP2017_KeyFindings.pdf) [KeyFindings.pdf](https://population.un.org/wpp/Publications/Files/WPP2017_KeyFindings.pdf)
- [14] I. Pramanik, R. Y. Lau, H. Demirkan, and A. K. Azad, "Smart health: Big data enabled health paradigm within smart cities," Expert Systems with Applications, vol. 87, pp. 370–383, 2017. [Online]. Available: [https://app.dimensions.ai/details/publication/pub.](https://app.dimensions.ai/details/publication/pub.1086093472) [1086093472](https://app.dimensions.ai/details/publication/pub.1086093472)
- [15] "Engineering design process," acedido a 2019-06-14. [Online]. Available: [https://theworks.org/educators-and-groups/elementary-engineering-resources/](https://theworks.org/educators-and-groups/elementary-engineering-resources/engineering-design-process/) [engineering-design-process/](https://theworks.org/educators-and-groups/elementary-engineering-resources/engineering-design-process/)
- [16] M.-L. Marsal-Llacuna, J. Colomer-Llinàs, and J. Meléndez-Frigola, "Lessons in urban monitoring taken from sustainable and livable cities to better address the Smart Cities initiative ," p. 621, 2014.
- [17] D. P. da Língua Portuguesa, "Cidade," 2008-2013, acedido a 2019-02-05. [Online]. Available:<https://dicionario.priberam.org/cidade>
- [18] V. Dictionary, "City," acedido a 2019-02-05. [Online]. Available: [https://www.vocabulary.](https://www.vocabulary.com/dictionary/city) [com/dictionary/city](https://www.vocabulary.com/dictionary/city)
- [19] D. Antrobus, "Smart green cities: from modernization to resilience?" Urban Research  $\mathcal{C}$ Practice, 4:2, 207-214, DOI: 10.1080/17535069.2011.579777, 2011.
- [20] H. Chourabi, T. Nam, S. Walker, J. R. Gil-Garcia, S. Mellouli, K. Nahon, T. A. Pardo, and H. J. Scholl, "Understanding Smart Cities: An Integrative Framework," 45th Hawaii International Conference on System Sciences, 2012.
- [21] I. Lee and K. Lee, "The Internet of Things (IoT): Applications, investments, and challenges for enterprises," pp. 431–440, 2015.
- [22] J. Swetina, G. Lu, P. Jacobs, F. Ennesser, and J. Song, "Toward a standardized common m2m service layer platform: Introduction to onem2m," IEEE Wireless Communications, vol. 21, no. 3, pp. 20–26, June 2014.
- [23] M. R. Santiago and J. V. Payao, "INTERNET OF THINGS AND SMART CITIES: TECHNOLOGY, INNOVATION AND THE PARADIGM OF SUSTAINABLE DEVE-LOPMENT," pp. 787–805, 2018.
- [24] D. Evans, "A Internet das Coisas Como a próxima evolução da Internet está mudando tudo," pp. 1–13, 2011.
- [25] E. System, "What is Machine Learning? A definition," acedido a 2019-02-01. [Online]. Available:<https://www.expertsystem.com/machine-learning-definition/>
- [26] Scikit-learn, "Imputation of missing values," acedido a 2019-02-01. [Online]. Available: <https://scikit-learn.org/stable/modules/impute.html>
- [27] ——, "Encoding categorical features," acedido a 2019-02-01. [Online]. Available: [https:](https://scikit-learn.org/stable/modules/preprocessing.html#encoding-categorical-features) [//scikit-learn.org/stable/modules/preprocessing.html#encoding-categorical-features](https://scikit-learn.org/stable/modules/preprocessing.html#encoding-categorical-features)
- [28] V. A. Padilha and A. C. P. de Leon Ferreira de Carvalho, "MINERAÇÃO DE DADOS EM PYTHON: Pré-processamento," pp. 18–32, 2017, acedido a 2019-02-01. [Online]. Available: [https://edisciplinas.usp.br/pluginfile.php/4052836/mod\\_resource/content/4/](https://edisciplinas.usp.br/pluginfile.php/4052836/mod_resource/content/4/mineracaodadosbiologicos-parte3.pdf) [mineracaodadosbiologicos-parte3.pdf](https://edisciplinas.usp.br/pluginfile.php/4052836/mod_resource/content/4/mineracaodadosbiologicos-parte3.pdf)
- [29] Scikit-learn, "Standardization, or mean removal and variance scaling," acedido a 2019-02-01. [Online]. Available: [https://scikit-learn.org/stable/modules/preprocessing.](https://scikit-learn.org/stable/modules/preprocessing.html#standardization-or-mean-removal-and-variance-scaling) [html#standardization-or-mean-removal-and-variance-scaling](https://scikit-learn.org/stable/modules/preprocessing.html#standardization-or-mean-removal-and-variance-scaling)
- [30] ——, "Normalization," acedido a 2019-02-01. [Online]. Available: [https://scikit-learn.](https://scikit-learn.org/stable/modules/preprocessing.html#normalization) [org/stable/modules/preprocessing.html#normalization](https://scikit-learn.org/stable/modules/preprocessing.html#normalization)
- [31] ——, "An introduction to machine learning with scikit-learn," acedido a 2019-03-25. [Online]. Available:<https://scikit-learn.org/stable/tutorial/basic/tutorial.html>
- [32] E. Alpaydin, Introduction to machine learning, acedido a 2019-03-25. [Online]. Available: [https://kkpatel7.files.wordpress.com/2015/04/alppaydin\\_machinelearning\\_2010.pdf](https://kkpatel7.files.wordpress.com/2015/04/alppaydin_machinelearning_2010.pdf)
- [33] Towards Data Science, "Introduction to machine learning for beginners," acedido a 2019-03-25. [Online]. Available: [https://towardsdatascience.com/](https://towardsdatascience.com/introduction-to-machine-learning-for-beginners-eed6024fdb08) [introduction-to-machine-learning-for-beginners-eed6024fdb08](https://towardsdatascience.com/introduction-to-machine-learning-for-beginners-eed6024fdb08)
- [34] J. Kogan, C. Nicholas, and M. Teboulle, Grouping Multidimensional Data: Recent Advances in Clustering.
- [35] "Complete guide to association rules  $(1/2)$ ," acedido a 2019-06-17. [Online]. Available: <https://towardsdatascience.com/association-rules-2-aa9a77241654>
- [36] Towards Data Science, "Naive bayes classifier," acedido a 2019-03-25. [Online]. Available: <https://towardsdatascience.com/naive-bayes-classifier-81d512f50a7c>
- [37] ——, "Decision trees in machine learning," acedido a 2019-03-28. [Online]. Available: <https://towardsdatascience.com/decision-trees-in-machine-learning-641b9c4e8052>
- [38] "Árvores de decisão," acedido a 2019-04-03. [Online]. Available: [http://web.tecnico.](http://web.tecnico.ulisboa.pt/ana.freitas/bioinformatics.ath.cx/bioinformatics.ath.cx/indexf23d.html?id) [ulisboa.pt/ana.freitas/bioinformatics.ath.cx/bioinformatics.ath.cx/indexf23d.html?id](http://web.tecnico.ulisboa.pt/ana.freitas/bioinformatics.ath.cx/bioinformatics.ath.cx/indexf23d.html?id)
- [39] "An implementation and explanation of the random forest in python," acedido a 2019-06-17. [Online]. Available: [https://towardsdatascience.com/](https://towardsdatascience.com/an-implementation-and-explanation-of-the-random-forest-in-python-77bf308a9b76) [an-implementation-and-explanation-of-the-random-forest-in-python-77bf308a9b76](https://towardsdatascience.com/an-implementation-and-explanation-of-the-random-forest-in-python-77bf308a9b76)
- [40] "Support vector machines(svm) an overview." [Online]. Available: [https://](https://towardsdatascience.com/https-medium-com-pupalerushikesh-svm-f4b42800e989) [towardsdatascience.com/https-medium-com-pupalerushikesh-svm-f4b42800e989](https://towardsdatascience.com/https-medium-com-pupalerushikesh-svm-f4b42800e989)
- [41] J. Pagel and P. Kirshtein, "Neural Networks," 2017.
- [42] N. Komninos, Intelligent Cities: Innovation, Knowledge Systems, and Digital Spaces. Spon Press, 2002. [Online]. Available:<https://books.google.pt/books?id=psQq2PJp07gC>
- [43] Scikit-learn, "Recall\_score," acedido a 2019-07-09. [Online]. Available: [https:](https://scikit-learn.org/stable/modules/generated/sklearn.metrics.recall_score.html) [//scikit-learn.org/stable/modules/generated/sklearn.metrics.recall\\_score.html](https://scikit-learn.org/stable/modules/generated/sklearn.metrics.recall_score.html)
- [44] S. Kotsiantis, D. Kanellopoulos, and P. Pintelas, "Handling imbalanced datasets: A review," GESTS International Transactions on Computer Science and Engineering, vol. 30, pp. 25–36, 11 2005.
- [45] P. Refaeilzadeh, L. Tang, and H. Liu, Cross-Validation. Boston, MA: Springer US, 2009, pp. 532–538. [Online]. Available: [https://doi.org/10.1007/978-0-387-39940-9\\_565](https://doi.org/10.1007/978-0-387-39940-9_565)